بخش دوم

# سیستم ٰ اطّلاعاتی

امروزه در موارد مختلف کلمهی سیستم را میشنویم : سیستم گردش خون، سیستم اقتصادی، سیستم ارتباطی و سیستم اطِّلاعاتی. میدانیم هر سیستم، مجموعهای از اجزای مرتبط به هم است که برای رسیدن به هدفی خاص با یکدیگر همکاری میکنند تا در یک فرایند سازماندهی شده، ورودی دریافتی را به خروجی مطلوب تبدیل نمایند. در این بخش خواهیم دید که ویژگیهای یک سیستم اطِّلاعاتی چیست و از چه اجزائی تشکیل شده است؟

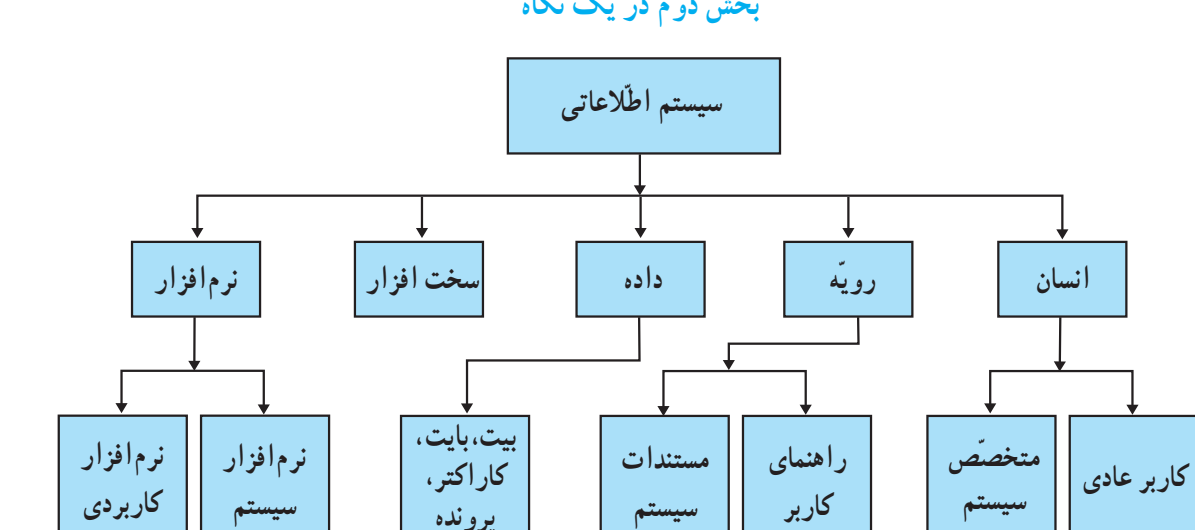

بخش دو م در یک نگاه

۱. امروزه در اغلب موارد از واژهی «سامانه» به جای واژهی «سیستم» استفاده می شود.

سیستم اطّلاعاتی مجموعهای از انسان ها، ماشین ها و روش هاست که بر ای جمع آوری، تغییر ، انتقال و ارائهی اطّلاعات سازماندهی شدهاند.

اجزای سیستم اطِّلاعاتی عبارتاند از : انسان، رویّه (دستورالعمل)، داده، سختافزار و نرم|فزار . برخی از این اجزا مانند : نرم افزار و سخت افزار در بخش های بعد به تفصیل مورد بررسی قرار می گیرند. امّا در این جا برای کامل کردن بحث به طور اجمالی مطرح مې شوند.

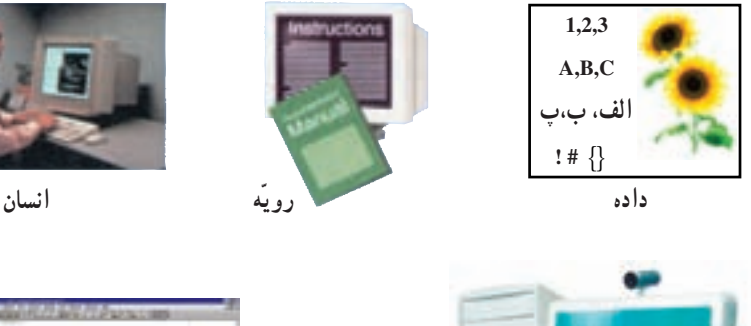

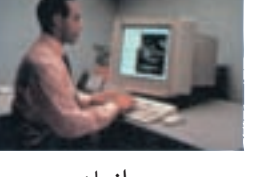

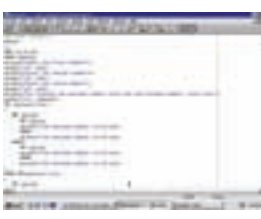

نرمافزار

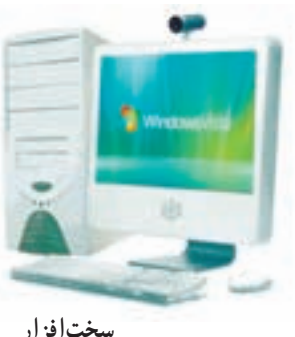

سخت افزار

شکل ۱ــ۲ــــ پنج قسمت یک سیستم اطلاعاتی

انسان هر سیستم اطِّلاعاتی پس از ایجاد، در صورت لزوم، نیاز به اصلاح دارد. انسان میتواند به عنوان یکی از عناصر سیستم اطِّلاعاتی که دارای تفکّر و قدرت ارائهی طرح است، سیستم را ایجاد، تنظیم و تصحیح کند. در یک سیستم اطِّلاعاتی، انسان می تواند متخصَّص سیستم یا کاربر معمولی باشد. متخصَّص سیستم: فردی است که تخصَّص و تجربهی قابل توجَّهی در زمینههای فنّی استفاده از سیستم اطِّلاعاتی دارد ؛ برای مثال، یک برنامهنویس رایانه، برنامههایی (نرم|فزار) را تولید میکند که داده را در یک سیستم اطّلاعاتی پردازش میکند. کاربر عادی (یا کاربر): فردی است که اطّلاعات و دانش مختصری از جزئیّات فنی سیستم اطّلاعاتی دارد و از آن برای مقاصدی مانند : آموزش، سرگرمی و یا امور مرتبط با کارش استفاده می کند.

وقتی یک رایانهی شخصی و یا یک بسته ی نرم|فزاری میخرید. همراه آن CD یا کتابچهای را به عنوان رویّه یا دستورالعمل استفاده از آن دریافت می کنید. این رویّه معمولاً شامل اطّلاعاتی درباره ی نوع سیستم یا نرم|فزار موردنظر، دستورالعمل های راه|ندازی، به کارگیری و نکات مربوط به حفظ و نگهداری آن است. امروزه بسیاری از شرکتها موارد فوق را از طریق اینترنت در اختیار کاربران خود قرار می دهند.

> رویّه، مجموعهای از دستور العملها و راهنماییهایی است که انسان در یک سیستم اطّلاعاتی، بر ای استفاده از اجزای دیگر به کار میگیرد.

> > برای مثال، زمانی که از یک عابر بانک (شکل ۲\_۲) استفاده می کنید، رویّهی برداشت پول به صورت پیغام روی صفحه نمایش أن ظاهر میشود. در یک سیستم اطّلاعاتی رویّه بر دو نوع است : ۱\_ مستندات سیستم که مخصوص متخصّصان سیستم است و شامل اطّلاعات فنّی و روند توسعهی سخت|فزار و یا نرم|فزار است. متخصَّصان سیستم به کمک این اطِّلاعات می توانند تغییرات و تصحیحهای مورد نیاز را اعمال کنند. ۲\_ راهنمای کاربر <sup>۲</sup> که مخصوص کاربران عادی است و شامل اطّلاعات لازم برای استفاده از سختافزار و یا نرمافزار مربوط است.

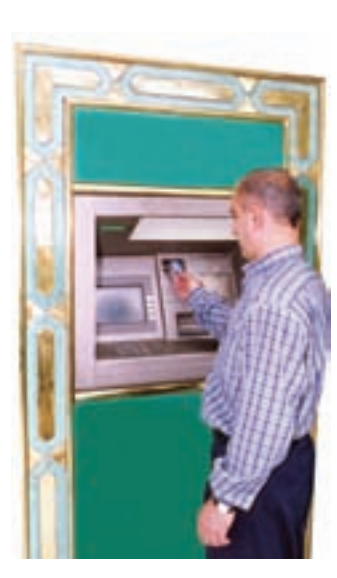

شکل ۲\_۲\_ عابر بانک

داده"

داده، یکی از اجزای سیستم اطِّلاعاتی است که به عنوان اطِّلاعات اوّلیّهی مورد نیاز برای پردازش، وارد سیستم میشود تا خروجي مطلوب توليد شود.

در رایانه دادهها انواع مختلفی دارند ؛ از جمله : ع**ددی، متنبی، گرافیکی و صوتبی**.

هر جزء داده، از هر نوعی که باشد، برای ورود به رایانه باید به شکلی در بیاید که توسط رایانه قابل پردازش باشد. رایانهها وسایلی الکترونیکیاند که از عناصر مغناطیسی و مدارهای الکتریکی، ساخته شدهاند. یک عنصر مغناطیسی می تواند دارای بار یا بدون بار باشد و یک مدار الکتریکی می تواند دارای جریان یا فاقد آن باشد. بنابراین، هر یک از این عناصر دو حالت متمایز دارند و می توان هرکدام از این حالتها را معادل یک و دیگری را معادل صفر فرض کرد. به هر کدام از این صفرها و یکها یک **بیت** ٔ (مخفّف رقم دو دویی) گفته میشود. به دسته ی ۸تایی از بیتها، **بایت**<sup>۵</sup> میگویند. در دادههای متنی، یک بایت می تواند نشان دهندهی کد<sup>\</sup> یک **کار اکتر آ** (یک حرف، یک رقم، یا یک علامت نشانهگذاری و غيره) باشد ؛ مثلاً كد حرف A چنين است : ىك ىيت

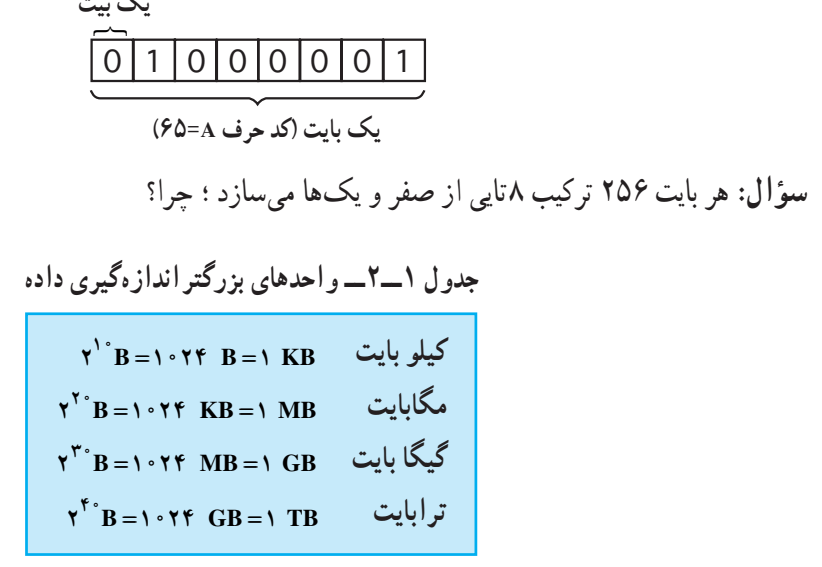

در رایانه، برای سهولت دست یابی و استفاده از دادهها، آنها را تحت یک نام به صورت برونده<sup>7</sup> (فایل) ذخیره می کنیم. پرونده، مجموعهای از دادهها، اطِّلاعات یا یک برنامه است که با یک نام در رایانه ذخیره میشود. نوع پرونده متناسب با نوع داده، مي تواند متني، صوتي، گرافيکي و غيره باشد.

سختافزار

وسایل و تجهیزات فیزیکی در یک سیستم اطّلاعاتی، سخت افزار نامیده می شود.

سختافزار رایانه شامل وسایل و تجهیزات گوناگونی است که هر روز بر تعداد آنها افزوده می شود. به طور کلّی سختافزار به پنج دسته تقسیم می شود که عبارتاند از : وسایل ورودی، واحد سیستم، حافظههای جانبی، وسایل خروجی و وسایل ارتباطی که در بخشهای بعدی مورد بررسی قرار می گیرند.

نر م افزار <sup>۵</sup> نرم|فزار، یکی از اجزای سیستم اطّلاعاتی است که سخت|فزار را به کار میگیرد. بدون نرم|فزار، سخت|فزار قادر به انجام هيج كاري نيست.

نر م افزار ، مجموعه ای از دستور العمل های دقیق و مرحله به مرحله است که هدف خامتی ر ا دنبال میکند .

۱. یکی از سیستمهای کدگذاری رایج در رایانههای شخصی، سیستم کدگذاری ASCII است. در این سیستم هر کد از ۸ بیت تشکیل میشود که نمایانگر کد یک کاراکتر است.

2. Character

نرمافزارها به دو دستهی اصلی تقسیم می شوند. نرم|فزارهای سیستم` و نرم|فزارهای کاربردی`. می توان گفت نرمافزارهای کاربردی برنامههای مورد استفادهی کاربرند و نرمافزارهای سیستم، مدیریت سیستم رایانه را برعهده دارند. (شكل ٢\_٢)

مهمترین نرم|فزار سیستم، «سیستم عامل» است که در بخش نهم به توضیح بیشتر در مورد آن خواهیم پرداخت.

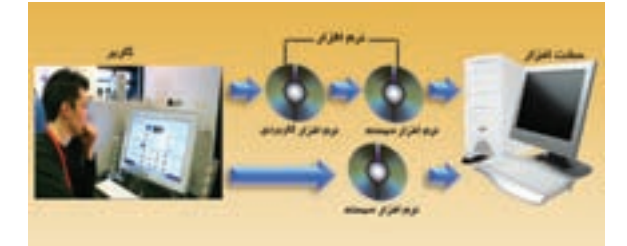

شکل ۳ـــــ ۲ـــ نرم افزار سیستم در حکم رابط بین کاربر و سخت افزار

ــ سیستم، مجموعهای از اجزای مرتبط به هم است که برای رسیدن به هدفی خاص با یکدیگر همکاری می کنند تا در یک فرایند سازمان هی شده ورودی دریافتی را به خروجی مطلوب تبدیل نمایند. ــ سیستم اطِّلاعاتی، مجموعهای از انسانها، ماشینها و روشهاست که برای جمع آوری، تغییر، انتقال و ارائه ی اطَّلاعات ساز مان دهی شده اند . ـــ سیستم اطِّلاعاتی برای انجام عملیّاتی از قبیل تفکّر و ارائهی طرح، به انسان نیاز دارد. ــ رويّه، مجموعهي دستورالعمل ها و راهنمايي هايي است كه انسان در يك سيستم اطّلاعاتي،براي استفاده از احزای دیگر به کار می گیرد. ــ داده، یکی از اجزای سیستم اطّلاعاتی است که به عنوان اطّلاعات اوّلیّهی مورد نیاز برای پردازش، وارد سيستم مي شود تا خروجي مطلوب توليد شود. ــ داده می تواند اشکال و انواع مختلفی از قبیل : عدد، متن، گرافیک و صوت داشته باشد. ــ در رایانه هر جزء داده از هر نوعی که باشد، به صورت ترکیبی از صفرها و یکها ذخیره میشود. به هر کدام از این صفرها و یکها یک بیت گفته می شود. ــ به دسته ی ۸ تایی از بیتها، یک بایت گفته می شود. ــ سخت افزار، وسایل و تجهیزات فیزیکی سیستم اطّلاعاتی است. \_ نرم|فزار مجموعه|ی از دستور|لعمل های دقیق و مرحله به مرحله است که هدف خاصی را دنبال می کند. \_ نرم|فزارها به دو دستهى اصلى تقسيم مىشوند : نرم|فزارهاى كاربردى و نرم|فزارهاى سيستم. ــ نرم افزارهای کاربردی، مورد استفادهی کاربرند و نرم افزارهای سیستم، مدیریّت سیستم رایانه را برعهده دارند.

1. System Software

2. Application Software

بر سش و تمرين  $\sqrt{\sum_{i=1}^{N}}$ 

۱ ــ یک مگابایت بهطور تقریبی برابر است با :  $\cup$ : ۱۰۰٬۰۰۰ مایت الف: ١٠,٠٠٠٠ مات د : یک میلیارد بایت ج : ١ میلیون بایت ۲\_ کدامیک از موارد زیر «داده» محسوب نمی شود؟ ب : شماره ی پروازها الف : ليست قيمت د : راهنمای استفاده از تلفن همراه ج : فيلم و صدا ۳ــ تفاوت بین نرم|فزارهای سیستم و کاربردی را بیان کنید. ۴\_ اگر گنجایش یک CD معمولی ۷۰۰ مگابایت باشد، ظرفیّت آن حند بیت است؟ ۵ــ راهنمای کاربر به چه شکلهایی ارائه میشود؟ برای دریافت جدیدترین اطّلاعات دربارهی یک نرم|فزار کدام روش را مناسب می دانید؟ ۶\_ انسان در یک سیستم اطّلاعاتی حه نقشی دارد؟ ۷ــ سیستم اطّلاعاتی دانا سیستمی است که در چند سال اخیر ، کارنامههای دانشآموزان را در سراسر کشور تهیّه می کند. پنج جزء اصلی این سیستم اطّلاعاتی را تعیین کنید. ٨ــ در سيستم اطِّلاعاتي صدور كارت ملي چه نوع دادههايي استفاده مي شوند؟ ۹\_ در سیستم اطِّلاعاتی شبکهی ملّی مدارس (شبکهی رشد) کدام یک از موارد زیر کاربر عادی و کدام یک متخصّص سيستم است : الف : دانش أمو زان ب : پشتيبان فنّي و سخت|فزار د : معلّمان ج : طرّاح سايت

تحقيق $\blacktriangleright$ 

ــ درباره ی نحوه ی ذخیرهسازی دادههای صوتی و گرافیکی تحقیق کنید.

# ارتباطات و تبادل اطلاعات

یکی از مهمترین فنّاوریهای قرن بیستم، فنّاوری اطّلاعات و ارتباطات' است که در آن به جمعآوری، پردازش و توزیع اطِّلاعات پرداخته میشود. این فنّاوری امکانات غیرقابل تصوّری را برای انسان به ارمغان آورده است که باعث افزایش کارایی او شده است. از اینرو لازم است، کاربران مفهوم تبادل الکترونیکی اطّلاعات را درک کنند، عوامل و ملزومات ارتباطات را بشناسند و توانایی استفاده از آن را داشته باشند.

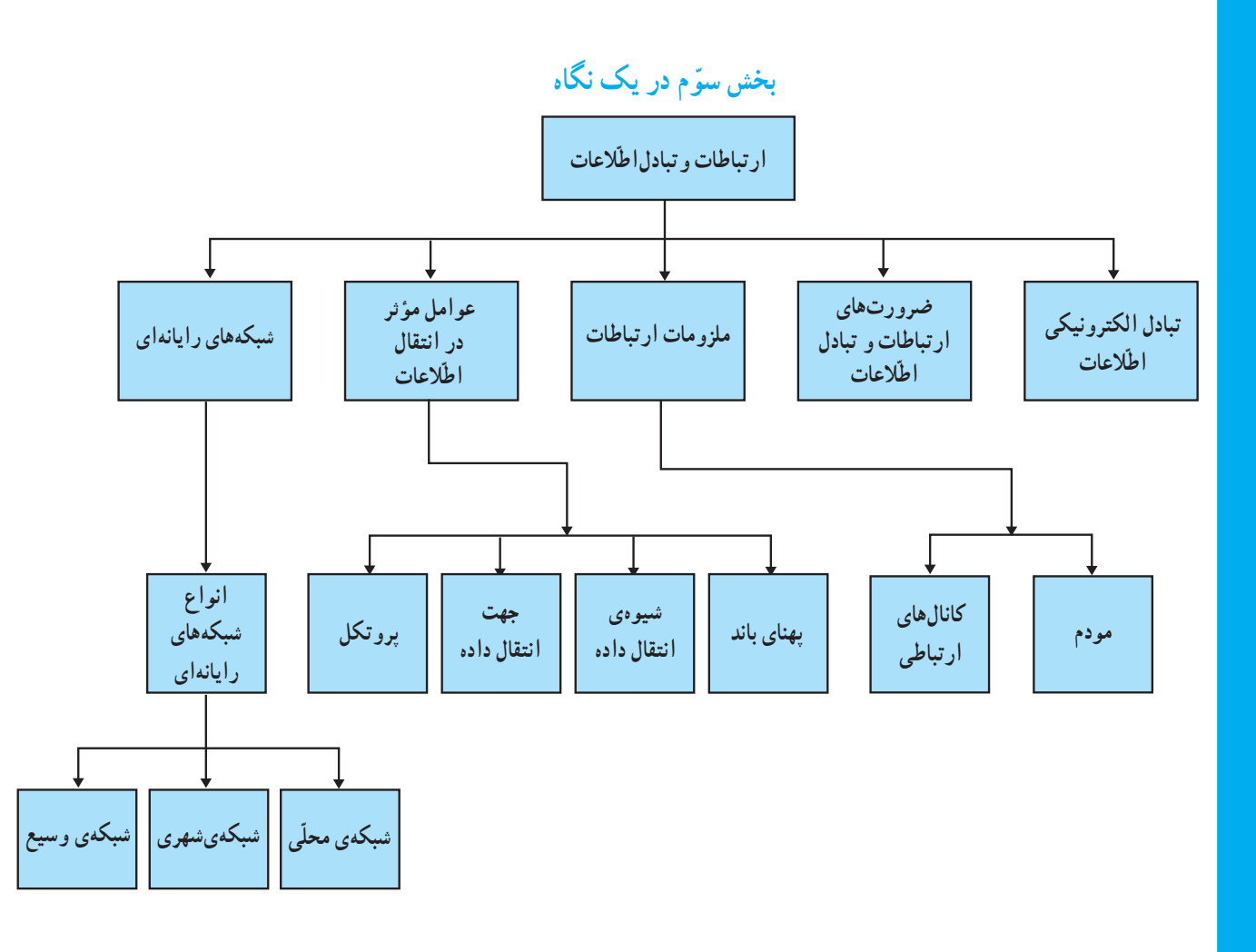

<sup>1.</sup> ICT: Information and Communication Technology

## تبادل الكترونيكي اطلاعات

همه ی ما هر روز به نوعبی با تبادل اطّلاعات سروکار داریم.امروزه تبادل اطّلاعات، بیش تر به صورت الکترونیکی انجام می شود. اطِّلاعات مبادله شده می تواند از نوع صدا، متن، تصویر و یا همه ی این ها باشد. مسافت انتقال می تواند به کوتاهی فاصله ی یک میز با میز مجاور یا به دوری فاصله ی شما با قارهای دیگر باشد. این تبادل از حه راههایی صورت می گیرد؟ حه وسایلی برای ارسال اطّلاعات به کار می روند؟ تبادل الكترونيكي اطِّلاعات، از طريق خطوط ارتباطي بين رايانهها، وسايل مختلف و منابع اطِّلاعاتي، صورت مے گیر د .

ضرورتهای ارتباطات و تبادل اطلاعات

با توجّه به گستردگی و پیچیدگی نیازهای جامعهی امروزی، ضرورت ارتباطات و تبادل اطّلاعات بیش از پیش احساس میشود. برخی از این ضرورتها عبارتاند از :

● دسترسی سریع به اطّلاعات : دستیابی سریع و آسان به منابع اطّلاعاتی مختلف، بدون توجّه به محل جغرافیایی آنها **د اشتراک منابع:** استفاده از سختافزارها و نرم|فزارها به صورت اشتراکی • ارتباط Online: برقراري ارتباط الكترونيكي به منظور تبادل اطِّلاعات در آن واحد در واقع به کارگیری فنّاوری ارتباطات و اطّلاعات منجر به صرفهجویی در زمان و هزینه می شود.

فعّالىّت ١ در مورد نمونههایی از ضرورتهای ارتباطات و تبادل الکترونیکی اطّلاعات در زندگی روزمره در کلاس بحث کنید.

ملزو مات ار تباطات

فرض کنید میخواهید یک بسته ی پستی را برای یکی از دوستان خود که در شهر دوری زندگی می کند بفرستید. برای این کار ملزومات خاصّی مورد نیاز است. برخی از آنها عبارتاند از : رعایت قوانینی از قبیل شرایط بستهبندی و ارسال، استفاده از وسایل نقلیّه ی مختلف و همکاری افراد و شرکتهای مختلف.

شکل زیر مراحل انجام این کار را نشان می دهد.

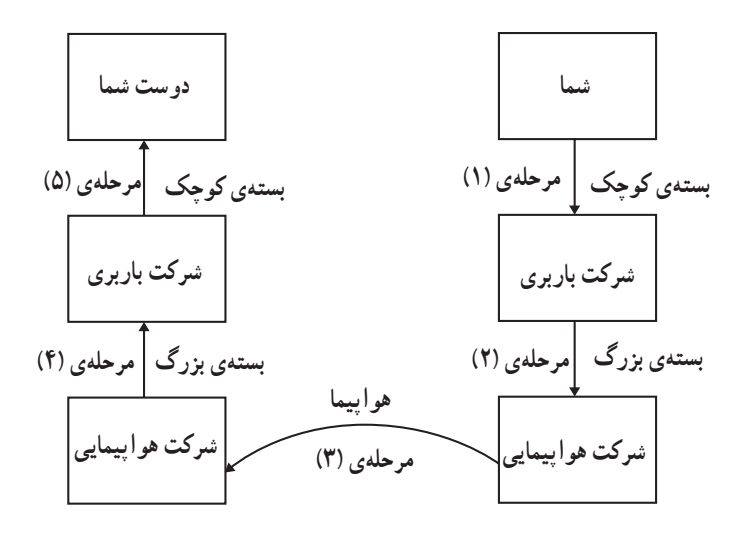

فرايند مشابهي در تبادل الكترونيكي اطِّلاعات صورت مي گيرد. با اين تفاوت كه محمولهي ارسالي، اطِّلاعات است. در یک سیستم ارتباطی، فرستنده، محمولهی ارسالی (اطّلاعات) را به کمک وسایل ارتباطی ٰ از طریق کانالهای ارتباطی برای گیرنده میفرستد. یکی از وسایل ارتباطی در برقراری ارتباط بین رایانهها، مودم است.

مودم

بخش وسبع ارتباطات رايانهها از طريق خطوط تلفن صورت ميگيرد. از آنجا كه خطوط تلفن اساساً براى انتقال صوت ساخته شدهاند، قابلیّت ارسال و دریافت سیگنالهای **آنالوگ'** را دارند در حال<sub>ی</sub> که رایانهها سیگنالهای **دیجیتال**<sup>٬</sup> را ارسال و یا دریافت میکنند. بنابراین لازم است هنگام ارسال اطّلاعات از طریق خطوط تلفن، سیگنال دیجیتال به سیگنال آنالوگ تبدیل شود. تبدیل سیگنال آنالوگ به سیگنال دیجیتال و برعکس آن، توسط دستگاه مودم که یکی از وسایل ارتباطی است،انجام میشود. (شكل ١\_٣)

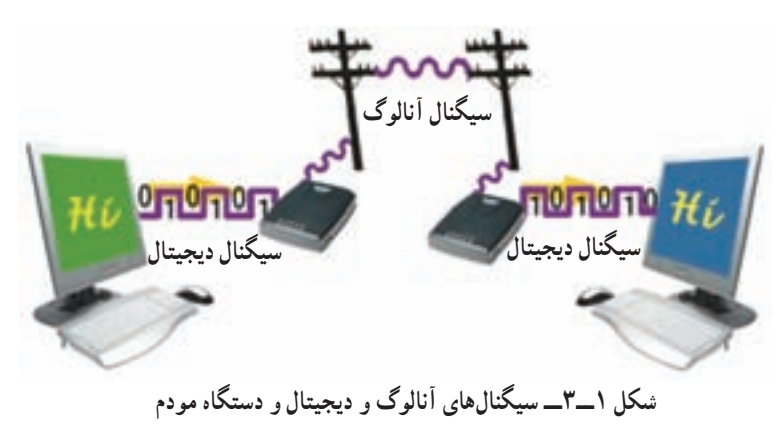

1. Communication devices

۲ . سیگنال آنالوگ (Analog)، یک سیگنال الکتریکی پیوسته است که بهصورت موج میباشد.

۳. سیگنال دیجیتال (Digital)، از پالس،های الکتریکی روشن / خاموش بهصورت مقادیر گسسته بهجای موج پیوسته استفاده مینماید.

کانالهای ار تباطی

در مثال ارسال بسته، شرکت باربری ممکن است از مسیرهای مختلف (زمین، دریا یا هوا) بستهی شما را ارسال کند. هرکدام از این مسیرها دارای ویژگیهای معیّنی است. برخی سریع تر ولی گران ترند، برخی کندتر، ولی ارزان ترند یا ممکن است از امنیّت و اطمینان بیش تری برخوردار باشند.

در برقراری ارتباط میان رایانهها ً یا تجهیزات دیگر نیز لازم است یک **کانال ارتباط**بی میان فرستنده و گیرنده وجود داشته باشد. برای این منظور کانال@ای ارتباطی متفاوتی وجود دارند ؛ مانند : سیم تلفن، کابل هممحور`، کابل فیبرنوری`، مایکروویو` و ماهواره. سه مورد اوّل از طریق کابل و دو تای دیگر از طریق هوا اطّلاعات خود را انتقال می دهند.

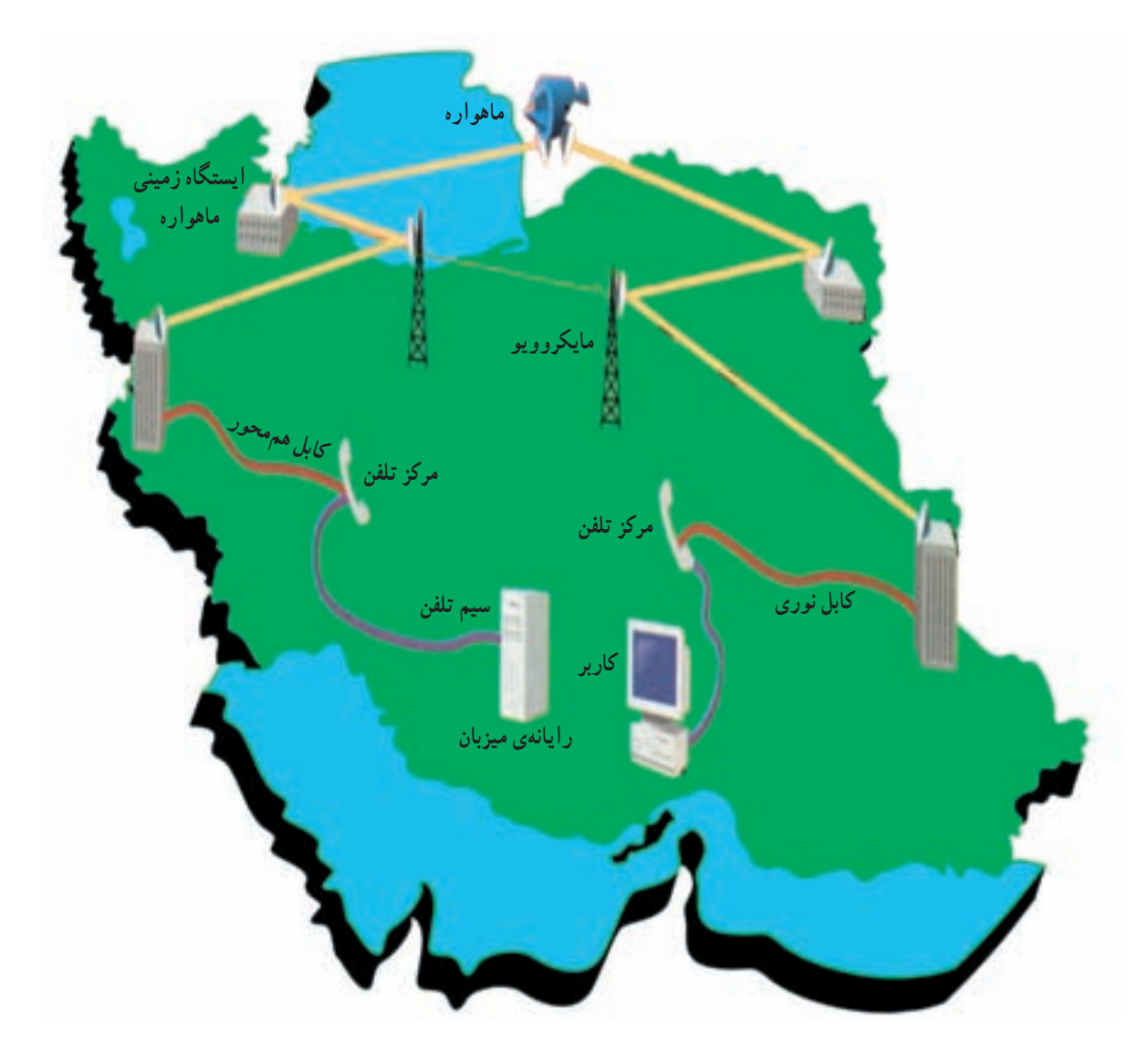

شکل ۲ــ۳ـــ سیستمهای تبادل الکترونیکی اطّلاعات

## عوامل موثّر در انتقال اطّلاعات

درمثال ارسال بسته، چه عواملی در نحوه ی ارسال مؤثَّراند؟ اگر بخواهید بسته ی خود را بیمه کنید، ممکن است بسته کمی دیرتر به مقصد برسد ؛ ولی با اطمینان بیش تری بسته سالم خواهد رسید و اگر اتّفاقی برای آن بیفتد قابل جبران است. توانایی و قابلیّت شرکت باربری و تعداد محمولههایی که برای آن روز دارد نیز از عوامل مؤثّر در ارسال بسته است.

در ارسال اطِّلاعات نیز عوامل مهمی در چگونگی انتقال اطِّلاعات از یک نقطه به نقطهی دیگر نقش دارند. برخی از این عوامل عبارتاند از : یهنای باند، شیوهی انتقال داده، جهت انتقال و پروتکل .

### پهنای باندا

شیو وی انتقال داده

کانالهای ارتباطی مختلف دارای سرعتهــای متفاوت|ند. این سرعت بر اساس پ**هنای باند** اندازهگیری میشود. پهنای باند تعداد بیتهایی است که در واحد زمان (bps')، از طریق یک کانال ارتباطی انتقال می پابند.

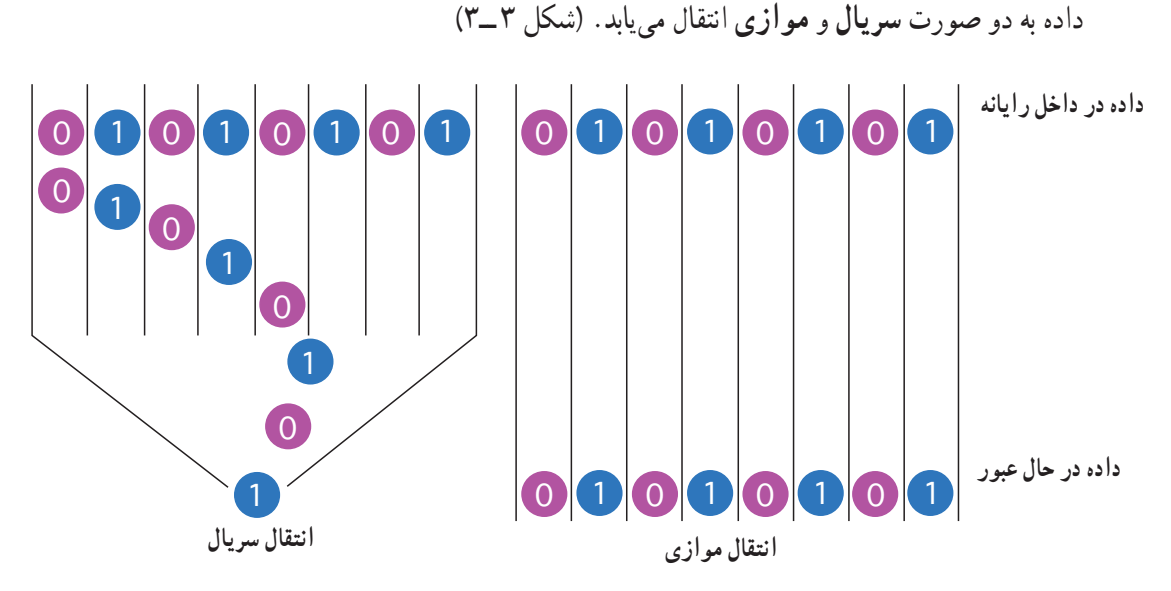

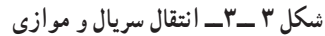

۱ــانتقال سریال: در این روش ، همانند یک خیابان یکطرفه و باریک که اتومبیلها پشت سرهم و یکبه یک در حال حرکت هستند، بيتها يک به يک بهصورت متوالي و پشت سرهم انتقال مي يابند . براي مثال، دادههاي ارسالي ازطريق خطوط تلفن بهصورت سريال انتقال مي يابد.

**۲\_ انتقال موازی:**در این روش، همانند یک بزرگراه چند باندهی یکطرفه که چندین اتومبیل با هم و در باندهای مختلف بزرگراه درحال حرکت هستند، بیتها ازطریق چند خط، بهطورموازی و همزمان با هم انتقال مییابند. این روش برای فواصل کوتاه از قبیل اتّصال رایانه به چایگر بهکار می رود.

1. Band width

جهت انتقال داده

در یک سیستم ارتباطی سه حالت برای انتقال داده وجود دارد :

۱\_ ارتباطات یکطرفه' مانند جهت حرکت اتومبیلها دریک خیابان یکطرفه است. داده فقط در یک جهت انتقال می یابد. در پخش برنامههای رادیویی از این نوع انتقال استفاده میشود.

> ۲\_ ارتباطات نیمهدوطرفه<sup>٬</sup> مانند پل باریکی است که بر روی یک رودخانه قرار دارد و اتومبیلها در هر زمان فقط از یک جهت میتوانند از روی آن عبور کنند. در این نوع ارتباط، داده از هر دو جهت انتقال می یابد ؛ ولی نه بهطور همزمان. به عنوان مثال در دستگاه بي سيم از اين نوع ارتباط استفاده مي شود.

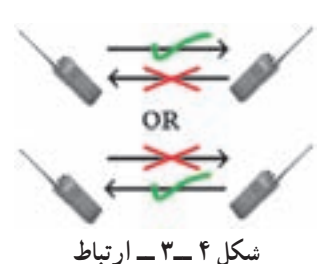

نيمه دو طرفه در بيسيم

۳\_ ارتباطات تمام دوطرفه<sup>۳</sup> مانند حرکت اتومبیلها در یک خیابان دوطرفه است. دادهها به طور همزمان از هر دوجهت انتقال می یابند. به عنوان مثال، در تلفن معمولی یا تلفن همراه، طرفین مکالمه همزمان میتوانند صحبت کنند و بشنوند.

برو تکل ٔ

در مثال ارسال بسته، شما آدرس دوست خود را در محلّ مشخّصی بر روی بستهی کوچک می نویسید و آن را تحویل شرکت باربری میدهید. شرکت باربری نیز آدرس نمایندهی خود را در شهر مقصد روی بستهی بزرگ می نویسد و آن را تحویل شرکت هواپیمایی میدهد. بهطور کلّی میتوان گفت که بر این سیستم، قوانینی حاکم است که باید توسّط اجزای آن رعایت شود ؛ در غیراین صورت اجزای سیستم نمی توانند بهدرستی با یکدیگر ارتباط برقرار کنند.

پروتکل در ارتباطات، مجموعهای از مقرّرات و توافقها برای تبادل داده بین اجزای سخت افزاری و نرمافزاری در یک شبکهی ارتباطی است تا طرفین بتوانند به درستی پیام یکدیگر را درک کنند. در واقع پروتکل، شیوهی تقسیمبندی، ارسال و جمع بندي مجدّد بستههاي اطّلاعاتي و زمان تبادل اطّلاعات را كنترل مي كند. پروتكلها در ساخت و تهيّهي سخت افزارها و نرمافزارها درنظر گرفته شدهاند ؛ برای مثال، پروتکلی که در تهیَّهی نرمافزار ارتباطی منظور شده، تعیین می کند که چگونه گیرندهی داده به فرستندهی آن خبر دهد که داده را بهدرستی دریافت کرده است.

شبکههای رایانهای

گاهی لازم است به منظور تبادل اطِّلاعات و استفادهی مشترک از منابع سختافزاری و نرم|فزاری، دو یا چند رایانه را بههم وصل کنیم ؛ به این ترتیب یک شبکهی رایانهای ایجاد میشود.

### شبکهی رایانهای، یک سیستم ارتباطی شامل دو یا چند رایانه است که برای تبادل اطَّلاعات و اشتراک منابع به هم وصل شده اند.

1. Simplex Communication 2. half - duplex communication 3. full - duplex communication ۴. کلمهی پروتکل (protocol) در ارتش و دیپلماسی برای بیان قوانین مربوط به رتبه، مقام، نحوهی برخورد و مقولههای دیگر مرتبط با رفتار صحیح بهکار می رود.

در یک شبکهی رایانهای معمولا یک رایانهی سرویس دهنده و یک یا چند رایانهی سرویس گیرنده براساس پروتکل خاصه <sup>۲</sup> با یکدیگر به تبادل اطّلاعات میپردازند و یا از منابع مشترک استفاده میکنند ّ.

**رایانهی سرویس گیرنده**ٔ ؛ رایانهای است که درخواست استفاده از منابع موجود در شبکه را دارد. رایانهی سرویس دهنده<sup>۵</sup> ؛ رایانهای است که به درخواست رایانههای سرویسگیرنده پاسخ میدهد و منابع را با آن ها به اشتراک میگذارد ؛ مثلاً به رایانه ی سرویسگیرنده، اجازه ی استفاده از چاپگر موجود در شبکه را میدهد.

برای مدیریّت شبکه باید نرم|فزار سیستم عامل، قابلیّت پشتیبانی از شبکه را داشته باشد. **سیستم عامل شبکه** ً، سیستم عاملی است که کنترل و مدیریّت فعالیّتهای رایانههای موجود در شبکه را به منظور دستیابی به منابع مشترک و تبادل اطّلاعات برعهده دارد. اجزای یک شبکه را میتوان به روش های مختلف به هم متّصل کرد. نحوه ی چینش اجزای شبکه را پ**یکربندی**<sup>۷</sup> شبکه

می نامند .

انواع شبكههای رایانهای شبکهها بر حسب وسعت جغرافیایی مکانی که اجزای شبکه در آن قرار گرفتهاند، به سه دسته تقسیم میشوند : شبکههای محلّی، شبکههای شهری و شبکههای وسیع.

شبکهی محلّی^ (LAN): شبکههایی هستند که وسعت آنها به یک یا چند ساختمان محدود میشود. اجزای موجود در یک شبکه ی محلّمی معمولاً بهوسیله ی کابل به یکدیگر وصل می شوند.

شبکهی شهری" (MAN): شبکههایی هستند که برای ایجاد ارتباط بین ساختمانها در محدودهی یک شهر بهکار میروند. معمولاً از شبکههای شهری برای دست یابی به منابعی که در نقاط مختلف یک شهر قرار دارند، استفاده می شود. کانال ارتباطی در این نوع شبکهها می تواند کابل، مایکروویو یا ماهواره باشد ؛ مثلاً شبکهی سازمانهای مختلف مناطق شهرداری در یک شهر بهصورت شبکهی شهری است.

- ۱. یکی دیگر از وسایل ارتباطی مورد نیاز در شبکههای رایانهای، کارت شبکه است، که در داخل رایانههای سرویسcهنده و سرویسگیرنده نصب میشود. ۲. پروتکل رایج در شبکههای رایانهای، پروتکل TCP/IP است.
	- ۳. هر وسیلهای که به یک شبکهی رایانهای متّصل میشود، یک گره (Node) نامیده میشود که میتواند یک رایانه یا چاپگر یا …… باشد. 5. Server (توپولوژي) T. Topology

4. Client

6. Network Operating System

8. Local Area Network

٢۴

شبکهی وسیع ْ (WAN): محدوده ی این نوع شبکه میتواند یک کشور، قارّه یا کرهی زمین باشد. کانال ارتباطی در این شبکهها اغلب امواج مایکروویو یا ماهواره است. نمونهای از این نوع شبکه، شبکهی بین شعبههای مختلف بانکهای سراسر کشور است. شبکهي اينترنت بزرگترين شبکهي وسيع موجود است.

ــ تبادل الكترونيكي اطِّلاعات، از طريق خطوط ارتباطي بين رايانهها، وسايل مختلف و منابع اطِّلاعاتي، صورت مي گيرد. ــ به کارگیری فنّاوری ارتباطات و اطّلاعات، منجر به صرفهجویی در زمان و هزینه می شود. ــ در یک سیستم ارتباطی، فرستنده، پیام را به کمک وسایل ارتباطی از طریق کابلهای ارتباطی برای گیرنده می فرستد . ــ مودم دستگاهی است که سیگنالهای آنالوگ و دیجیتال را به هم تبدیل می کند. ــ برای برقراری ارتباط میان رایانهها و یا تجهیزات دیگر از کانالهای ارتباطی مختلفی مانند : سیم تلفن، کابل هم محور، کابل فیبرنوری، امواج مایکروویو و ماهواره استفاده میشود. ــ پـهـناي بـاند، شيوهي انتقـال داده، جـهت انتقال داده و پروتكـل، از عـوامل مــؤثّر در انتقال داده بـه شمـار مىروند. \_ یهنای باند، تعداد بیتهایی است که در واحد زمان، از طریق یک کانال ارتباطی انتقال می پابند. ــ در انتقال سریال، بیتها یک به یک به صورت متوالی انتقال می یابند. ــ در انتقال موازي، بيتها به صورت همزمان از طريق جند خط انتقال مي يابند. ــ جهت انتقال داده مى تواند به صورت يک طرفه، نيمه دو طرفه يا تمام دو طرفه باشد. \_ پروتکل، قوانینی است که براساس آن، فرستنده و گیرنده، اطِّلاعات خود را مبادله می کنند. ــ شبکه ی رایانهای، یک سیستم ارتباطی است که دو یا چند رایانه را برای تبادل اطِّلاعات و اشتراک منابع به هم وصل مي کند. ــ رایانه ی سرویس گیرنده، درخواست استفاده از منابع موجود در شبکه را به رایانه ی سرویس دهنده اعلام مے کند. ـــ سیستم عامل شبکه، کنترل و مدیریّت فعّالیّتهای رایانههای موجود در شبکه را برعهده دارد. ــ نحوه ی اتّصال اجزای مختلف یک شبکه ی رایانهای را پیکربندی شبکه می نامند. ــ انواع شبکه برحسب وسعت جغرافیایی مکانی که اجزای شبکه در آن قرار گرفتهاند، به سه دسته تقسیم میشوند : شبکههای محلّی (LAN)، شبکههای شهری (MAN) و شبکههای وسیع (WAN). ــ شبکهي اينترنت، بزرگترين شبکهي وسيع موجود است.

<sup>1.</sup> Wide Area Network

پر سش و تمرين  $\sqrt{\sum_{i=1}^N}$ 

تحقيق $\blacktriangleright$ 

بخش حهار م

# شبکهی جهانی اینترنت'

فرض کنید تمام شهرهای دنیا دارای خیابانهای مدرن و عالی باشند ؛ ولی هیچ راه ارتباطی، حتّی یک راه خاکی برای ارتباط بین شهرها وجود نداشته باشد. در این صورت، مردم شهرهای مختلف در انزوا به سر می برند. حال فرض کنید که بزرگراههای چهار بانده از شهری به شهری دیگر کشیده شوند و یک شبکهی جهانی متّصل به هم مانند تارعنکبوت ایجاد شود ؛ در این صورت می توانید از هر نقطه ی جهان وارد بزر گراه شده و از طریق آن به راحتی به هر نقطهای که مایلید بروید . این درست همان وضعیّت دنیای رایانهها قبل و بعد از ایجاد شبکهی جهانی است. از به هم پیوستن رایانههای موجود در شرکتها، سازمانها و یا حتّی مدارس شبکههای محلّی ایجاد شدند. به تدریج این شبکههای محلّی به یکدیگر متّصل شده و شبکهی جهانی اینترنت را تشکیل دادند.

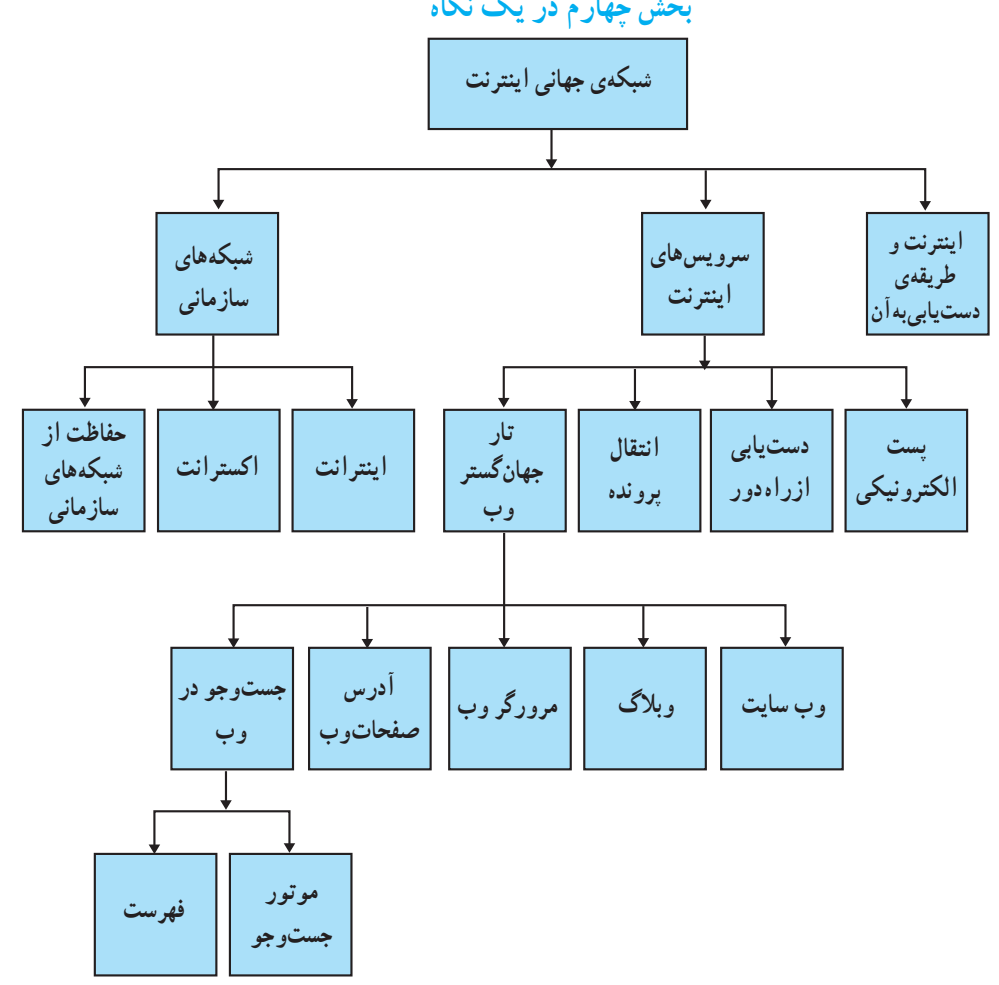

بخش حهارم در یک نگاه

1. Internet

### اینترنت و طریقدی دستیابی به آن

**اینترنت** یک شبکهی جهانی است که صدها هزار شبکهی کوچک تر را در سراسر دنیا به هم مرتبط می کند. تعداد شبکههای موجود در اینترنت همواره در حال افزایش است به طوری که نمی توانید حجم داده ها و اطّلاعات موجود در اینترنت را تصوّر کنید . هر روز بالغ بر صدها میلیون کاربر از کشورهای مختلف دنیا از اینترنت استفاده می کنند.

زمانی که رایانهی خود را به اینترنت وصل می نمایید، رایانهی شما بخش کوچکی از یک رایانهی بسیار بزرگ به نظر می رسد. رایانهای که گستره ی آن سراسر جهان است.

روش های مختلفی برای دست پایی به اینترنت وجود دارد. یکی از راههای متداول`، دست پایی از طریق یک **مرکز ارائهدهنده**ی خدمات اینترنت (ISP)<sup>۲</sup> است. این مراکز، شبکههای کوچکی هستند که به خطوط اصلی و سریع اینترنت وصل میباشند و امکان دست یابی به اینترنت را برای مشترکان خود فراهم میکنند. مرکز ارائهدهندهی خدمات اینترنت، پس از عضویّت کاربر، اطّلاعات لازم برای استفاده از خدمات را در اختیار او قرار میدهد. این اطّلاعات عبارتاند از :

ــ شماره ی تلفن ارتباط با رایانه ی سرویس دهنده

\_ شناسه" و کلمهی عبور ٔ

ــ نحوهى انجام تنظيمات لازم در نرم|فزار مورد استفاده ی مشتر ک

مراکز ارائهدهندهی خدمات اینترنت از روش های مختلفی برای برقراری ارتباط کاربر با اینترنت استفاده مى كنند .

دو روش متداول برای ارتباط با اینترنت، یکی اتّصال Dial up و دیگری خطوط ADSL است.

در اتّصال Dial up، از خط تلفن معمولی برای اتّصال به اینترنت استفاده میشود و سرعت آن به سرعت سرویس دهنده ی ISP بستگی دارد. این نوع ارتباط از نوع نيمه دو طرفه است.

خطوط ADSL نيز از همان خطوط تلفن معمول<sub>ی</sub> استفاده می کند. در این روش، کاربر و مرکز ISP باید از مودمهای ADSL استفاده کنند. استفاده از این خطوط به کاربران این امکان را میدهد که همزمان هم از اینترنت استفاده كنند و هم با تلفن صحبت كنند. اين نوع ارتباط. از نوع تمام دو طرفه است.

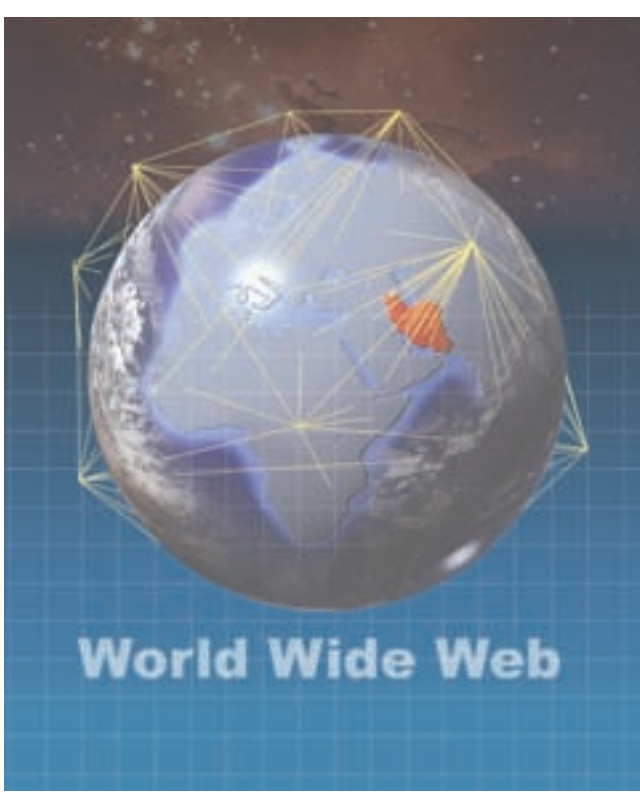

شکل ۱ــــ۴ــــ اینترنت و وب

۱. روش دیگری وجود دارد که در آن،کاربران بدون نیاز به شناسه و کلمهی عبور،امکان دسترسی به اینترنت را دارند.هزینهی این نوع خدمات از طریق قبض تلفن پرداخت مي شود.

3. ID (IDentification)

بيشتر بدانيم  $'ADSL$  خطوط در خطوط ADSL خط تلفن به چند کانال تقسیم میشود. یک روش برای این کار،استفاده از سیستمCAP است.در این سیستم،خط تلفن به سه کانال تقسیم میشود : ۱\_ کانال دریافت دادهها  $I_1$  کانال ارسال دادهها Upload<br>مبدا ۳\_ کانال گفتوگوی تلفنے Download  $4$  KHz $\overline{$ <br>25-160 KHz 240 KHz-1.5 MHz تصویر بهنای باند ADSL خطوط ADSL پهنای باند متفاوتی برای دریافت و ارسال دادهها دارند (سرعت دریافت دادهها Mbps ۱٫۵ و سرعت ارسال kbps ° ۴ است). هر چه فاصلهی مودم کاربر از مودم مرکز ISP بیش تر باشد، سرعت ارسال و دریافت دادهها کمتر خواهد شد. استفاده از این خطوط در حال رشد روزافزون است. روش دیگر،استفاده از سیستمDMT است.در این سیستم،خط تلفن به ۲۴۷ قسمت با عرض باند ۴kHz تقسیم میشود و سیستم با توجّه به حجم ارسال یا دریافت دادهها، بهترین حالت را در انتخاب تعداد قسمتها در نظر می گیر د .

سرویسهای اینترنت

أيا تاكنون، اطِّلاعاتي را در مورد يک موضوع، در اينترنت جست وجو كردهايد؟ أيا با يست الكترونيكي أشنا هستيد؟ اینترنت، سرویس های مختلفی را در اختیار کاربران قرار میدهد. این سرویس ها در واقع برنامههایی هستند که در رایانههای متّصل به اینترنت اجرا میشوند. مهمترین سرویس های اینترنت عبارتاند از : پست|لکترونیکی، وب، دستیابی از راه دور(Telnet) و انتقال پرونده(FTP).

بست الکترونیکی آ اگر بخواهید از طریق تلفن با فردی در خارج از کشور ارتباط برقرار کنید، هزینهی زیادی را باید بپردازید و ارسال نامه از طریق پست نیز مدّت زیادی طول می کشد. اگر هر دو امکانات مورد نیاز برای استفاده از پست الکترونیکی را در اختیار داشته باشید،

<sup>2.</sup> Electronic Mail/Email

کافی است که با داشتن آدرس های پست الکترونیکی یکدیگر برای هم نامهی الکترونیکی ارسال کنید. برای مکاتبه از طریق پست الکترونیکی، علاوه بر امکان دست یابی به اینترنت، یک برنامهی پست الکترونیکی` لازم است. در اینترنت برای آدرس دهی به افراد و رایانهها از اسامی و اعداد استفاده میشود. این روش آدرس دهی **سیستم نامگذاری** محدوده٬ (DNS) نام دارد. در این سیستم یک آدرس پست الکترونیکی از سه قسمت تشکیل شده است :

نام کاربر، نام محدوده و نوع محدوده. به مثال زیر توجه کنید.

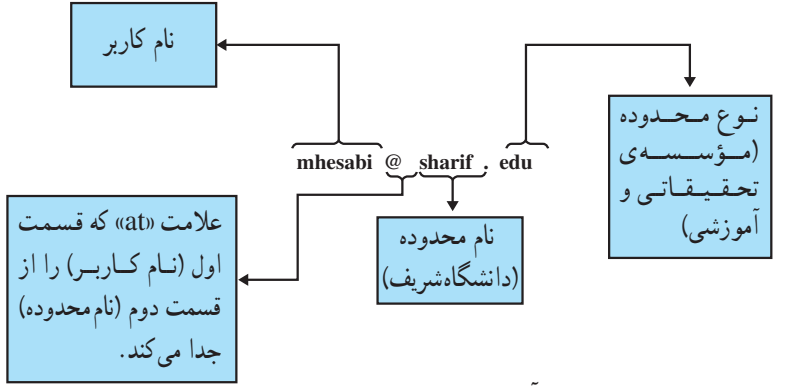

برخي از انواع محدودهها در جدول ١ــ۴ أمدهاند.

#### جدول ١\_۴ \_ انواع محدودهها

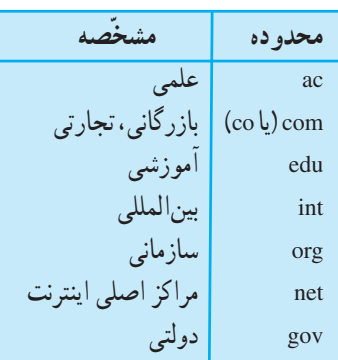

معمولاً برای مشخّص کردن کشوری که محدودهی آدرس متعلّق به آن است، از علامت اختصاری نام کشور (مثلاً ir برای ايران) استفاده مي شود.

فرستنده ی نامه می تواند متن نامه را بنویسد و هر نوع پروندهای (صوتی، تصویری، …) را ضمیمه<sup>۳</sup>ی آن کرده و ارسال کند. صندوق پستی گیرنده در رایانهی سرویسدهندهی پست الکترونیکی قرار دارد. برای استفاده از این صندوق پستی، داشتن «شناسه» و «کلمهی عبور» اختصاصی لازم است.

١. برای مثال، برنامههای Microsoft's outlook Express و Netscape's communicator

<sup>2.</sup> Domain Name System

<sup>3.</sup> Attach

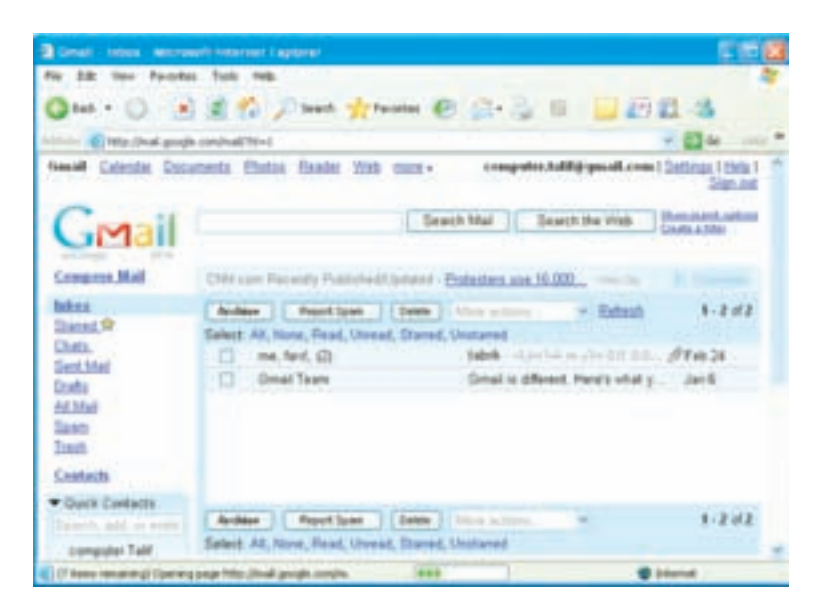

شکل ۲\_۴ \_ بست الکترو نیکی

دست بابی از راه دور (Telnet)<sup>۱</sup> بسیاری از رایانهها در اینترنت به شما اجازه میدهند که از طریق سرویس Telnet با آنها ارتباط برقرار کنید و برخی از برنامههایشان را اجرا نمایید، طوری که تصوّر می کنید برنامهی موردنظر در رایانهی خودتان قرار دارد. برای مثال، حسابدار یک سازمان می تواند از منزل با رایانه ی خو د به رایانه ی مرکزی سازمان وصل شده و فعّالیّتهای مربوط به امور مالی سازمان را انجام دهد. یکی دیگر از کاربردهای این سرویس، دستیابی به بانک های اطّلاعاتی در دانشگاهها و

كتابخانههاست. البتّه تمام ارتباطات Telnet رايگان نيستند. (شكل ٣\_۴)

**Local Computer Remote Computer** *essay ppunp* s

شکل ۳\_۴\_ ارتباط رایانهی محلّی با رایانهی راه دور از طریق سرویس Telnet

<sup>1.</sup> Telecommunication Network

 $\rm \backslash (FTP)$  انتقال برو نده

با استفاده از این سرویس می توانید به رایانهای که سرویس دهنده ی FTP است و ممکن است در فاصله ی دوری از شما قرار داشته باشد، وصل شوید و پروندهی به اشتراک گذاشته شده را به رایانهی خود انتقال دهید ٌ .

مثلاً برای تهیّهی یک برنامه ی ویروس یاب می توانید به یکی از رایانههای سرویس دهنده ی FTP وصل شده، و پس از انتخاب برنامه ی مورد نظرتان، آن را به رایانه ی خود انتقال دهید.همچنین می توانید با استفاده از FTP پروندههایی از رایانه ی خود را به رایانه ی دیگری که در اینترنت وجود دارد ارسال کنید". (شکل ۴\_۴) مثلاً برای به روزرسانی اطّلاعات یک سایت اینترنتی، نیاز به انتقال پروندهها از رایانهی خود به رایانهی مرکز ارائه دهندهی خدمات اینترنت، با استفاده از سرویس FTP دارید.

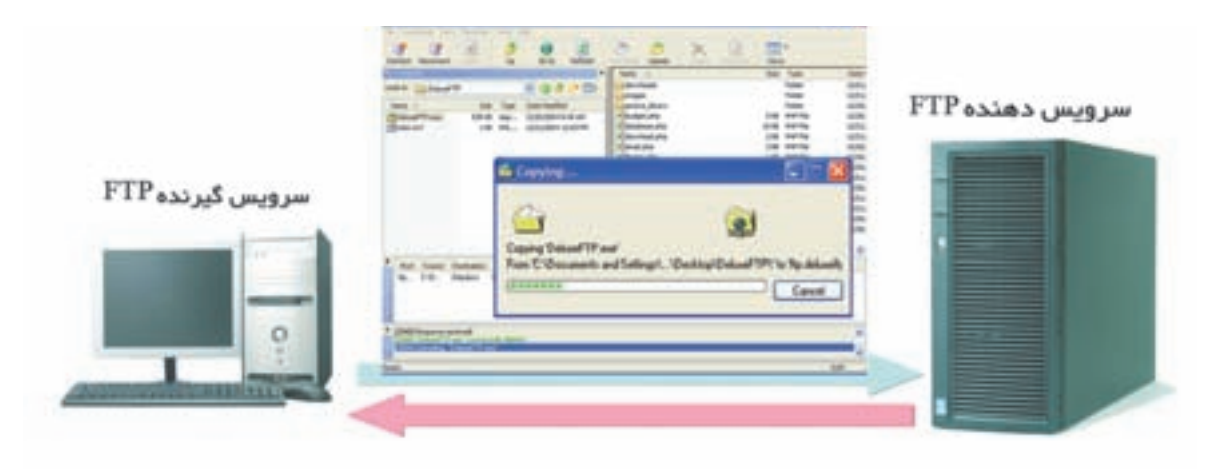

شکل ۴\_۴\_ انتقال برونده از طریق سرویس FTP

تار جهان گستر و ب<sup>ا</sup>ً

از آنجایی که استفاده از سرویس های مختلف اینترنت چندان برای کاربر آسان نبود، سرویس وب که امکان استفاده از بسیاری از سرویس های اینترنت را به شکلی سادهتر و به صورت چند رسانهای برای کاربر فراهم مینمود، ایجاد شد ؛ طوری که امروزه رايجترين سرويس اينترنت شده است. همانطور كه تاكنون فراگرفتهايد، اينترنت شبكهاي فيزيكي شامل سيمها، كابلها و ماهوارههاست. اینترنت، رایانهها و منابع موجود در سراسر جهان را به هم متّصل مینماید، ولی وب مجموعهای بسیار عظیم از اطِّلاعات است که بهصورت **صفحات و**ب° در رایانههایی که در سراسر جهان قرار دارند و سرویس **دهندهی وب** نامیده می شوند، نگهداری میشوند صفحات وب دارای انواع دادهها از قبیل متن، صدا، تصویر، نقّاشی متحرّک و غیره میباشند.

وب سایت: چندین صفحهی وب مرتبط با هم تشکیل یک وبسایت ٔ را می دهند. به صفحهی ورودی یک وب سایت صفحهي أغازين<sup>٧</sup> مي گويند. صفحهي أغازين يک وبسايت شامل اطِّلاعاتي دربارهي سايت و هم چنين امکان **اتِّصال**^ به صفحات دیگر و یا اطّلاعات مرتبط با موضوع سایت است. (شکل ۵\_۴)

1. File Transfer Protocol 2. Download 3. Upload 4. World Wide Web (WWW) 5. Web Pages 6 Web site 8. Hyper Link 7. Home page

و بلاگ': نوعی وب سایت است که حاوی اطِّلاعاتی مانند : گزارش روزانه، اخبار ، یادداشت های شخصی و یا مقالات علمی موردنظر طرّاح أن است. وبلاگ تركيبي از دو كلمهى «web» و «log» به معناى ثبت وقايع روزانه است.

مرورگر وب<sup>۲</sup>: نرم|فزاری که امکان مشاهدهی صفحات وب را برای کاربر فراهم میکند، مرورگر وب نامیده میشود. در واقع مرورگر وب با ترجمهي دستورات HTML (زبان برنامهنويسي صفحات وب)، محتواي صفحات وب را براي كاربر نمايش میدهد و به عملیاتی مانند فعّال کردن اتّصالها پاسخ میدهد. (شکل ۵ ــ۴)

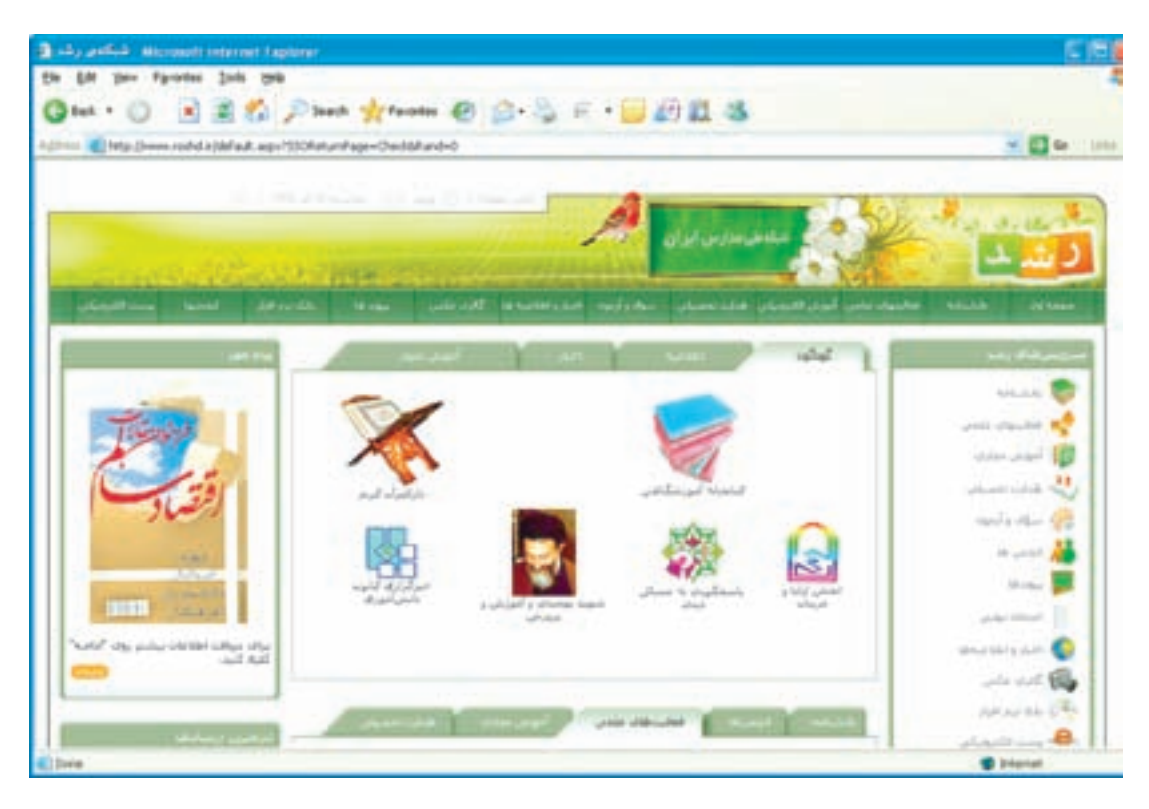

شکل ۵\_۴\_ یک مرورگر وب که صفحهی أغازین یک وبسایت را نمایش میدهد.

آ**درس صفحات وب**: هر صفحهي وب داراي يک آدرس منحصر به فرد (URL)<sup>٢</sup> است که آن را از صفحات ديگر متمايز می کند ؛ برای مثال، به آدرس زیر توجه کنید :

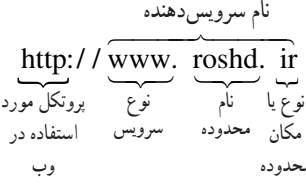

۱. در اصطلاح به آن بلاگ هم میگویند.

2. Web Browser

۳. Hyper Text Markup Language و یا زبان استفاده شده در وب که برای مشخّص نمودن ساختار و محتویات صفحات وب و همچنین ارتباط هر یک با صفحات دیگر بهکار می رود.

مشخَّص کننده ی منحصر به فرد منبع : 4.Uniform Resource Locator

این آدرس که متعلق به وب سایت شبکهی ملی مدارس است، در واقع آدرس صفحهی آغازین آن است. در این آدرس، قسمت اول (http)'،نام پروتکلی است که برای دست.یابی به صفحهی وب مورد استفاده قرار میگیرد''. نام پروتکل به وسیلهی دو علامت (/) از قسمت بعد جدا مي شود. سه حرف www نشان مي دهند كه سرويس مورد استفاده، از نوع وب است. عبارت roshd نام محدوده است و قسمت آخر (ir)، نشاندهندهی مکان محدودهای ٌ از اینترنت است که این سرویسدهنده متعلّق به آن است.

جست و جو <sup>۴</sup> در وب: وب مجموعه ی بسیار بزرگی از اطّلاعات مرتبط به هم است. بنابراین، پیداکردن اطّلاعات خاصی که موردنظر شماست، کار بسیار مشکلی است. خوشبختانه روش هایی برای جستوجو در وب وجود دارند، تا همگان بتوانند از آن ها استفاده کنند. دو روش متداول عبارتاند از :

**۱\_ موتور جستوجو**°: اگر به دنبال اطّلاعات خاص هستید و یا می خواهید درباره ی یک کلمه ی کلیدی و یا یک عبارت به جستوجو بپردازید از موتورهای جستوجو استفاده کنید. موتورهای جستوجو برنامههایی هستند که کلمات کلیدی را در سایتهای مختلف جست وجو مي كنند و فهرستي از صفحات وب در اختيار شما قرار مي دهند. (شكل ٤\_۴)

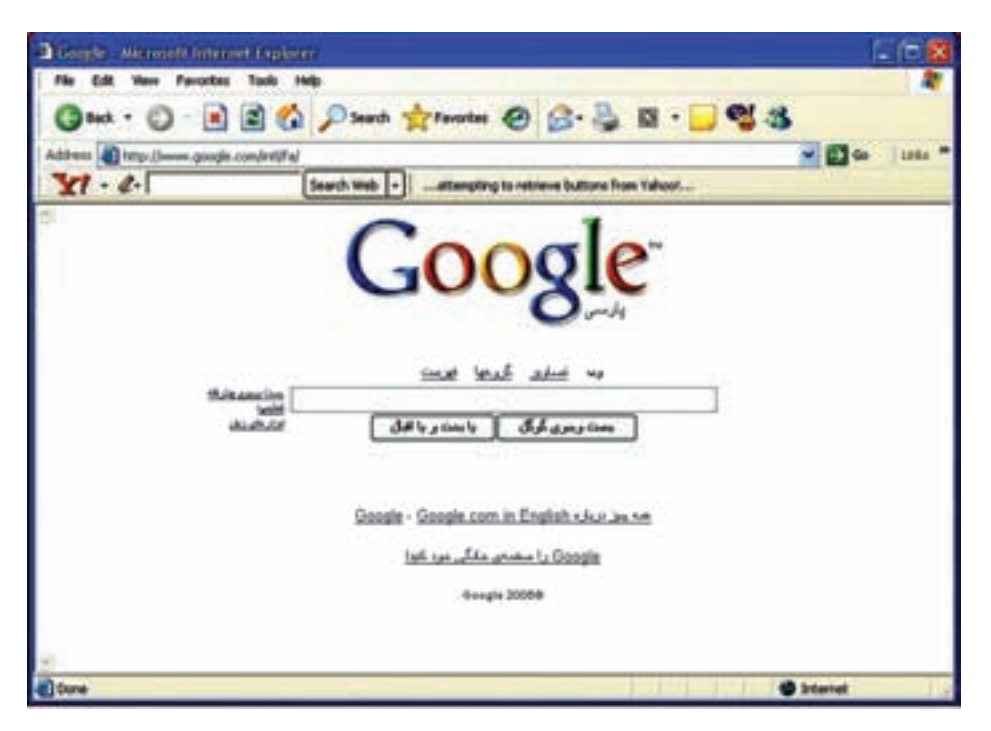

شکل ۶\_۴\_ مو تور جستوجو

۲ـــ فهرست ٔ: در فهرستها اطّلاعات برحسب موضوع و به ترتیب الفبا دستهبندی شدهاند. هر دسته به چندین زیر دسته تقسیم میشود و دستهها در کل، یک شبکهی درختی را تشکیل میدهند. طبقهبندی اطّلاعات در دستهها و زیردستهها، توسط افراد متخصّصٌ صورت مے گیرد.

۱. Hyper Text Transfer Protocol : بو وتکل مورد استفاده برای انتقال درخواستها از یک مرورگر به یک سرویس دهندهی وب و بازگرداندن اطّلاعات از سرویس دهنده ی وب به مرورگر درخواست کننده ۲. ممکن است ftp برای سرویس FTP باشد. ۳. انواع دیگر محدودهها در جدول ۱ــ۴ ذکر شدهاند.

4. Search

5. Search Engine

چنانچه به دنبال اطِّلاعات دربارهی یک موضوع کلّی میگردید بهتر است از فهرست استفاده کنید. برای این کار یک دسته را انتخاب کنید و آنقـدر به انتخاب زیر دستهها ادامه دهید تا بـه دستهای برسید کـه کـاملاً مرتبط با موضوع موردنظر شما باشد. (شكا ,٧\_۴)

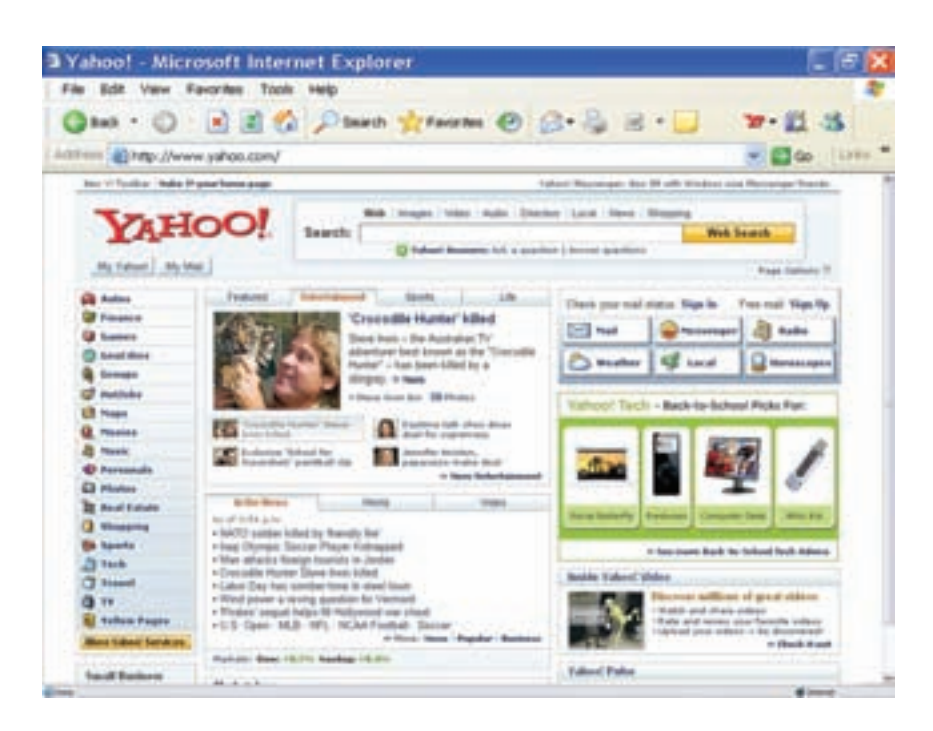

شکل ۷\_۴\_ سایت یاهو با امکان جستوجو به روش فهرست

شیکەھای ساز مانی

امروزه سازمانها دریافتهاند که برای مدیریّت اطّلاعات و ارائهی خدمات به مشتریان خود می توانند از فنّاوری اینترنت در درون و پیرون سازمان استفاده کنند.

ابنته انت'

**اینترانت** یک شبکه ی خصوصی درون یک سازمان است که مبتنی بر پروتکل های اینترنتی است و شبیه به اینترنت عمل می کند. سازمانها با استفاده از اینترانتها می توانند خدماتی از قبیل توزیع دادهها و نرم افزارها و دست یابی به بانکهای اطّلاعاتی و اجرای دورههای آموزشی را در اختیار کارمندانشان قرار دهند. به عنوان مثال، شبکهی مربوط به یک بانک که شعبههای مختلف آن را در سراسر کشور به یکدیگر متّصل می کند، یک اینترانت است.

<sup>1.</sup> Intranet

اكسترانت'

**اکستر انت** یک شبکهی خصوصی است که بیش از یک سازمان را به هم ارتباط میدهد. بسیاری از سازمانها با به کارگیری اینترنت به سازمانهای خاصی که با آنها ارتباط دارند، اجازه میدهند تا بهصورت محدود به اینترانت آنها دسترسی داشته باشند. هدف اصلی از این عمل افزایش کارایی و کاهش هزینه است (شکل۸ ــ۴) ؛ مثلاً شبکهی بین بانکی که از ارتباط بین شبکههای بانکهای مختلف تشکیل می شود، یک اکسترانت است.

### حفاظت از شبکههای سازمانی

سازمانها باید بهدقّت از سیستمهای اطّلاعاتی خود دفاع نمایند. **دیوار آتش**٬ یک سیستم امنیّتی است که برای حفاظت شبکهی سازمان از تهدیدهای خارجی طرّاحی شده است. دیوار آتش معمولاً ترکیبی از سختافزار و نرم|فزاری است که از ارتباط مستقیم رایانههای موجود در شبکهی سازمان با رایانههای خارج از شبکه جلوگیری می کند. دیوار آتش میتواند یک رایانه با نام **سرویسدهندهی پراکسی ّ** باشد. این رایانه در واقع دربان و نگهبان شبکهی داخلی است. تمامی ارتباطات بین شبکهی داخلی سازمان و اینترنت باید از این رایانه عبور کنند<sup>۲</sup>. برخی از سیستم عاملها، دارای نوعی دیوار آتش نرم|فزاری هستند<sup>ه</sup> که می توان آن را فعّال کرد. همچنین میتوان دیوار آتش نرمافزاری را به طور مستقل تهیّه کرده و روی سیستم نصب کرد.

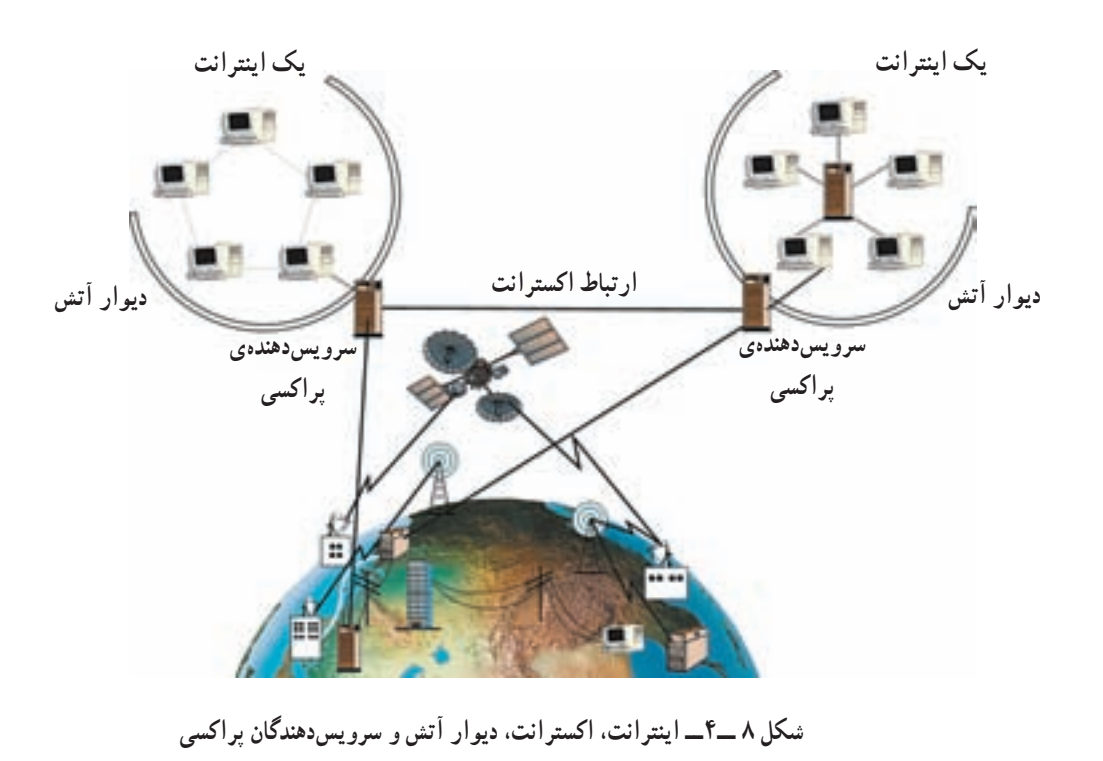

2. Fire wall 3. Proxy Server 1. Extranet ۴. اطّلاعات و درخواستها تنها در صورتی میتوانند از دیوار آتش عبور کنند که شرایط مشخّص شده در سختافزار یا نرمافزار را داشته باشند. به این عمل فيلتركردن مي گويند. ۵. مثلاً سیستم عامل ویندوز دارای دیوار آتشی به نام Windows Fire wall است.

خلاصہ

ے<br><mark>﴾</mark> پرسشو تمرین

 $\overline{a}$ 

http://www.freesoft.org

computer-dept@talif.sch.ir

بخش ينجم

تأثیرات رایانه در زندگی امروز

امروزه می توان هزاران کاربرد برای رایانهها نام برد ؛ کاربردهایی که شاید ده سال قبل حتّی به فکر انسان خطور نکرده بود. رایانه یکی از ارکان اصلی در بسیاری از فعّالیّتهای زندگی امروزی است و حضور آن نهتنها با ارزش، بلکه ضروری است. به نظر شما پیامدهای گستردگی این فنّاوری چیست؟ چه مشکلاتی متوجّه افراد و سازمانهایی است که از رایانهها استفاده میکنند؟ تأثیرات رایانه در محیط زندگی انسان چیست؟

یک کاربر آگاه باید تأثیرات این فنّاوری را در زندگی خود بداند. از این٫و، در این بخش بهطور اجمال به طرح این مباحث می پر دازیم .

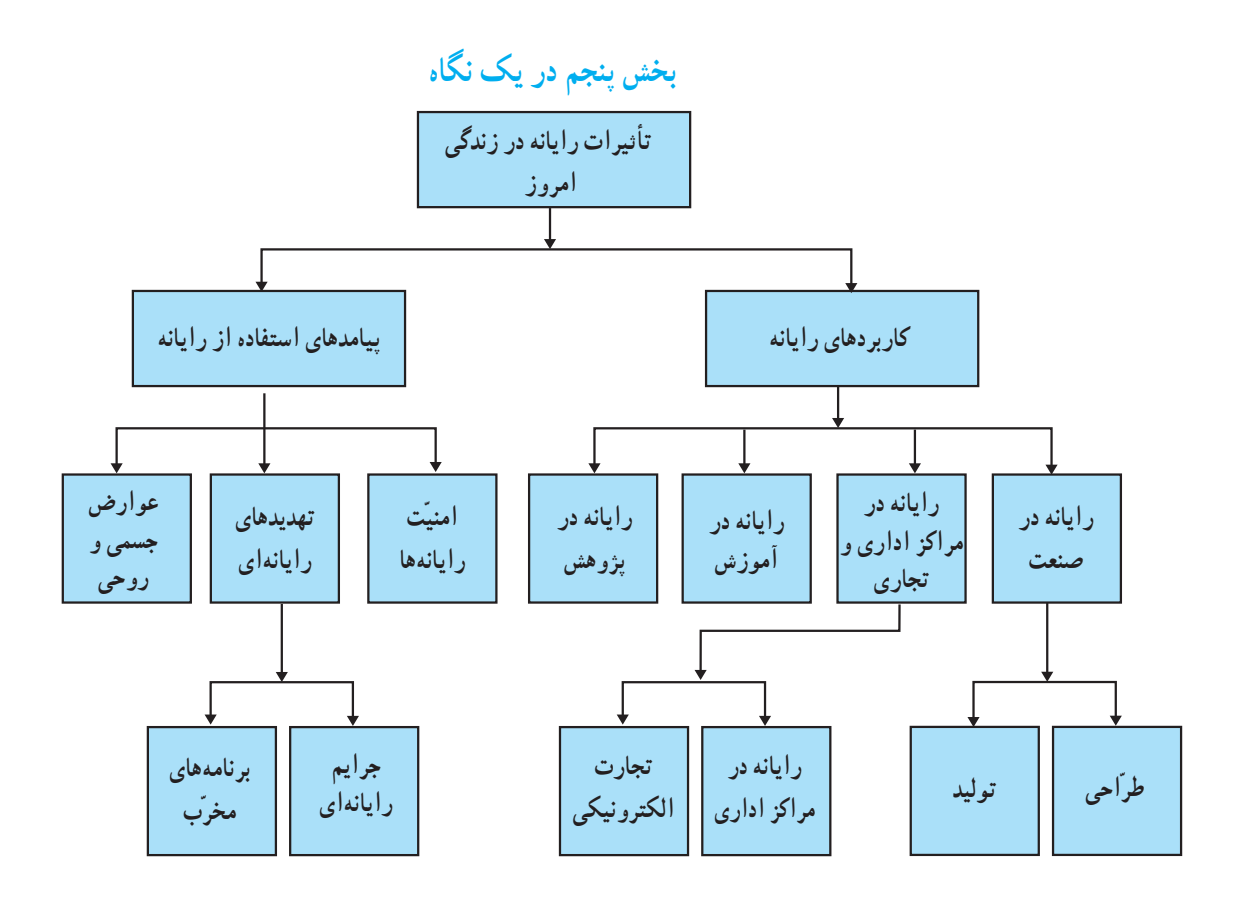

### کار پر دهای رابانه

ر ایانه در صنعت

شاید بتوان گفت که بیشترین تأثیر رایانه در صنعت متوجّه **طرّاحی و تولید** بوده است. از مهمترین ابزارهای بهکار رفته در صنعت مي توان به CAD' و CAM'اشاره كرد.

طراحي با استفاده از رايانه (CAD): از رايانه براي طرّاحي محصولات استفاده مي شود ؛ اهداف اصلي در طرّاحي با استفاده از رایانه، افزایش بازده و کارایی طرّاحان و طرّاحی مدل نهایی محصول است ؛ برای مثال، یکی از نرم افزارهای طرّاحی معماری، کاربر را قادر میسازد که طرح و نقشهی یک ساختمان را بهصورت دو یا سه بعدی تهیّه کرده و حتّی داخل آن را ببیند. 

توليد با استفاده از رايانه (CAM): در صنعت از رايانه براي توليد محصولات استفاده مي شود.

نمونهای از کاربرد رایانه در تولید، استفاده از **رُبات<sup>۳</sup> است. رُباتهای صنع**تی به کارگران کارخانهها در ساخت و بستهبندی قطعات و جابهجا کردن اشیای سنگین کمک می کنند. رُباتها برای کار کردن در محیطهای خطرناک، کار با مواد شیمیایی و 

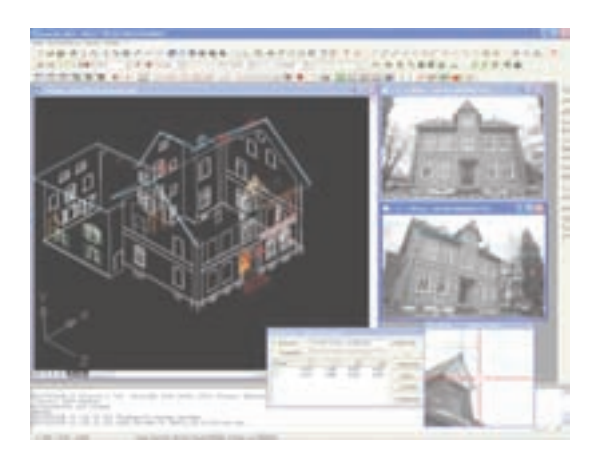

الف ــ طرح و نقشهى سه بعدى ساختمان (CAD)

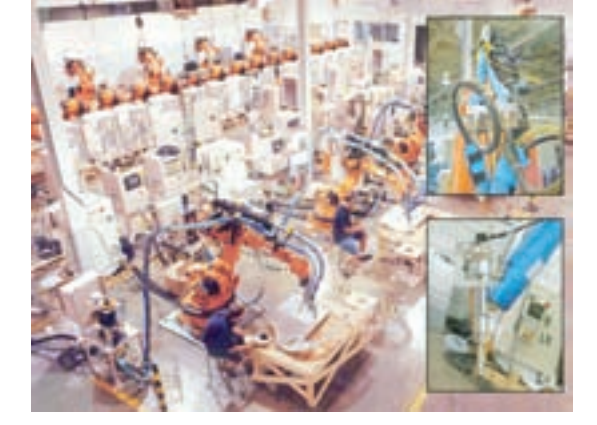

ب - اتوماسيون صنعتي: رُباتها در خط توليد اتومبيل (CAM)

شكل ١ـــ٥

استفاده از رایانه برای انجام کارهابه طور خودکار به منظور کاهش یا حذف دخالت انسان، اتوماسیون نامیده می شود.

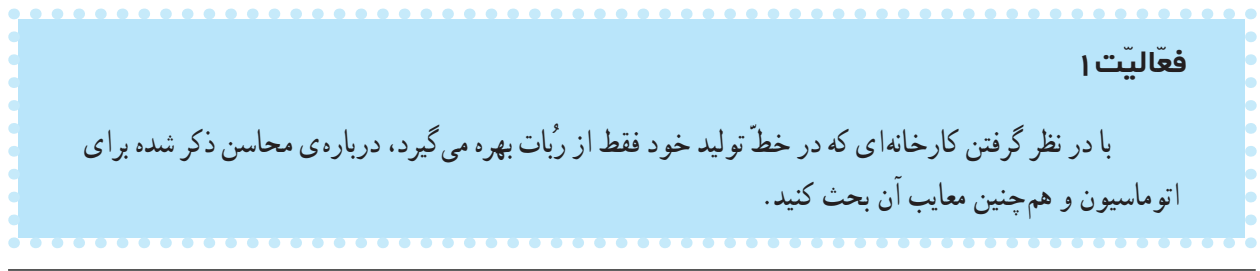

3. Robot

رایانه در مراکز اداری و تجاری

در بسیاری از مراکز اداری و تجاری، ارتباط بین واحدهای اداری، تولیدکنندگان و مشتریان به کمک رایانه انجام می شود که باعث صرفهجويي در وقت و هزينه مي شود.

ـــ رایانه در مراکز اداری: امروزه استفاده از رایانه تغییراتی در بسیاری از فعّالیّتهای اداری از قبیل مدیریّت، مکاتبات و امور مالی ایجاد کرده است. اتوماسیون اداری موجب تسریع در انجام مکاتبات، امکان پیگیری آسانتر نامهها و دسترسی سریع به سوايق اداري شده است.

ـــ تجارت الكترونيكي' : انجام مبادلات تجاري بــا استفاده از ابزارهـاي الكترونيكي، تجارت الكترونيكي نام دارد. فعالیت@های گوناگونی از قبیل مبادلهی الکترونیکی کالاها، خرید و فروش سهام، انتقال الکترونیکی وجوه از طریق کارتهای اعتباري و خدمات بانكي، تبليغات، ارائهي خدمات پس از فروش، نمونههايي از تجارت الكترونيكي اند . به كارگيري تجارت الكترونيكي منجر به کاهش هزینهها، افزایش خدمات، تنوَّع در انتخاب و صرفهجویی در وقت میشود.

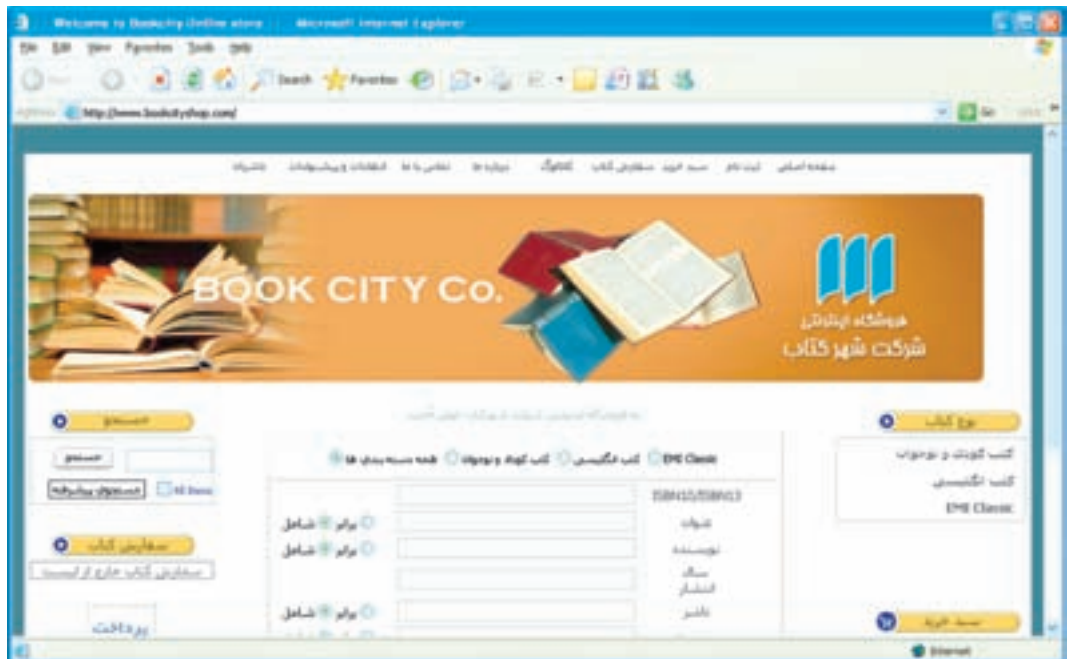

شکل ۲\_ ۵ \_ خريد کتاب به صورت الکترونيکي

فعّاليّت ٢ در مورد خدمات دولت الكترونيكي ْ (خدمات بانكي الكترونيكي، ثبت نام الكترونيكي، …) بحث كنيد.

1. E-Commerce

2. E-government

رايانه در آموزش با پیشرفت و توسعه ی فنّاوری، مباحثی از قبیل «مدرسه ی مجازی<sup>\</sup>»، «اَموزش الکترونیکی ٌ» و «کتابهای الکترونیکی ٌ» در امر آموزش نقش بهسزایی داشته و به سرعت در حال گسترش است.

استفاده از برنامههای آموزشی چ**ندرساندای<sup>؟</sup> (**متن، صدا، تصویر، نقّاشی متحرّک و غیره) موجب ارتقای سطح کیفی آموزش شده است. (شکل ۳\_۵)

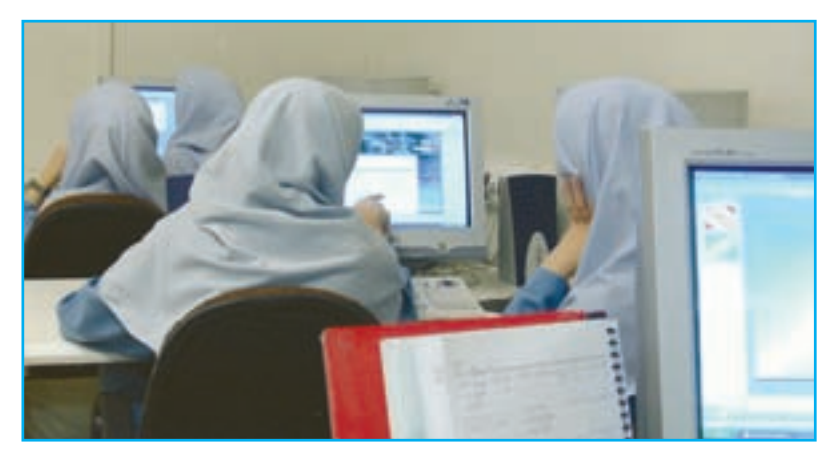

شکل ۳ـــ ۵ ــــ کلاس درس مجهّز به رایانه

فعّالىّت ٣ با در نظرگرفتن برخی ازمعلولیّتهای افراد و همچنین امکاناتی که رایانهها فراهم آوردهاند، توضیح دهید که این افراد حگو نه می توانند از آموزش مطلوب برخوردار شوند. بيشتر بدانيم برگزاری دورههای کارآموزی در سازمانها هزینهی سنگینی به دنبال دارد. لذا برای کاهش هزینه و بهبود عملکرد سازمانها از رایانه، برای آموزش افراد و ایجاد محیط مناسب برای کسب

مهارتهای لازم در آنها استفاده میکنند. روش آموزش به کمک رایانه میتواند بهسادگی یک راهنما و یا به پیچیدگی سیستمهای و **اقعیّت مجازی** باشد. (برای مثال، آموزش خلبانان در مراکز نظامی و شرکتهای هواپیمایی)

رایانه در پژوهش میتوان گفت تقریباً همه<code>ی</code> پژوهشهای مربوط به علم پزشکی، نجوم، زمینشناسی، فضانوردی و … به کمک رایانه صورت

می پذیرد. از رایانه برای جمع آوری و تحلیل اطّلاعات و ارائهی گزارش پروژههای تحقیقاتی استفاده می شود. شبیهسازی ٰ با استفاده از رایانه نیز، باعث شده که هزینهی تحقیقات آزمایشگاهی و خطرات ناشبی از آن بهطور قابل توجهی کاهش یابد.

کاربرد رایانه در ارتباطات و تبادل اطلاعات

یست صو تے ا این سیستم که شبیه دستگاه پاسخگوی تلفن عمل میکند از ارتباط سیستمهای رایانهای و سیستم تلفن ایجاد میشود. نحوهی کار پ**ست صوتی**ی به این صورت است که پیامهای صوتی پس از تبدیل به سیگنال دیجیتال، در صندوق پستی گیرنده که در واقع قسمتی از حافظهی جانبی یک رایانه است، ذخیره میشود. این رایانه قادر به ذخیره ی هزاران پیام صوتی است. فرستنده ی پیام صوتی می تواند یک پیام خاص را بهطور همزمان برای چند نفر ارسال نماید.

ويدئو كنفرانس" فرض کنید بخواهید در همایشی که در شهر و یا کشور دیگری تشکیل می شود شرکت داشته باشید. ویدئو کنفرانس به شما این امکان را می دهد که بدون حضور فیزیکی در همایش، با افراد گوناگون از نقاط مختلف جهان، ارتباط صوتی و تصویری داشته باشید.

شما می توانید با مجهّز نمودن رایانهی خود به دوربین ٔ ، میکروفون و امکان ارتباط با اینترنت از پشت میز خود در یک **کنفر انس از راه دور** شرکت کنید.

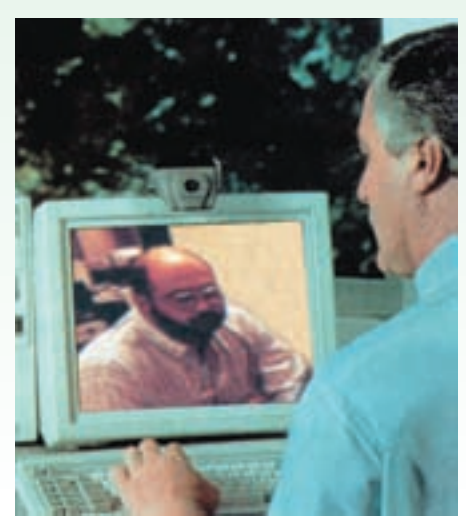

شکل ۴۔ ۵ ۔ ویدئو کنفرانس

1. Simulation

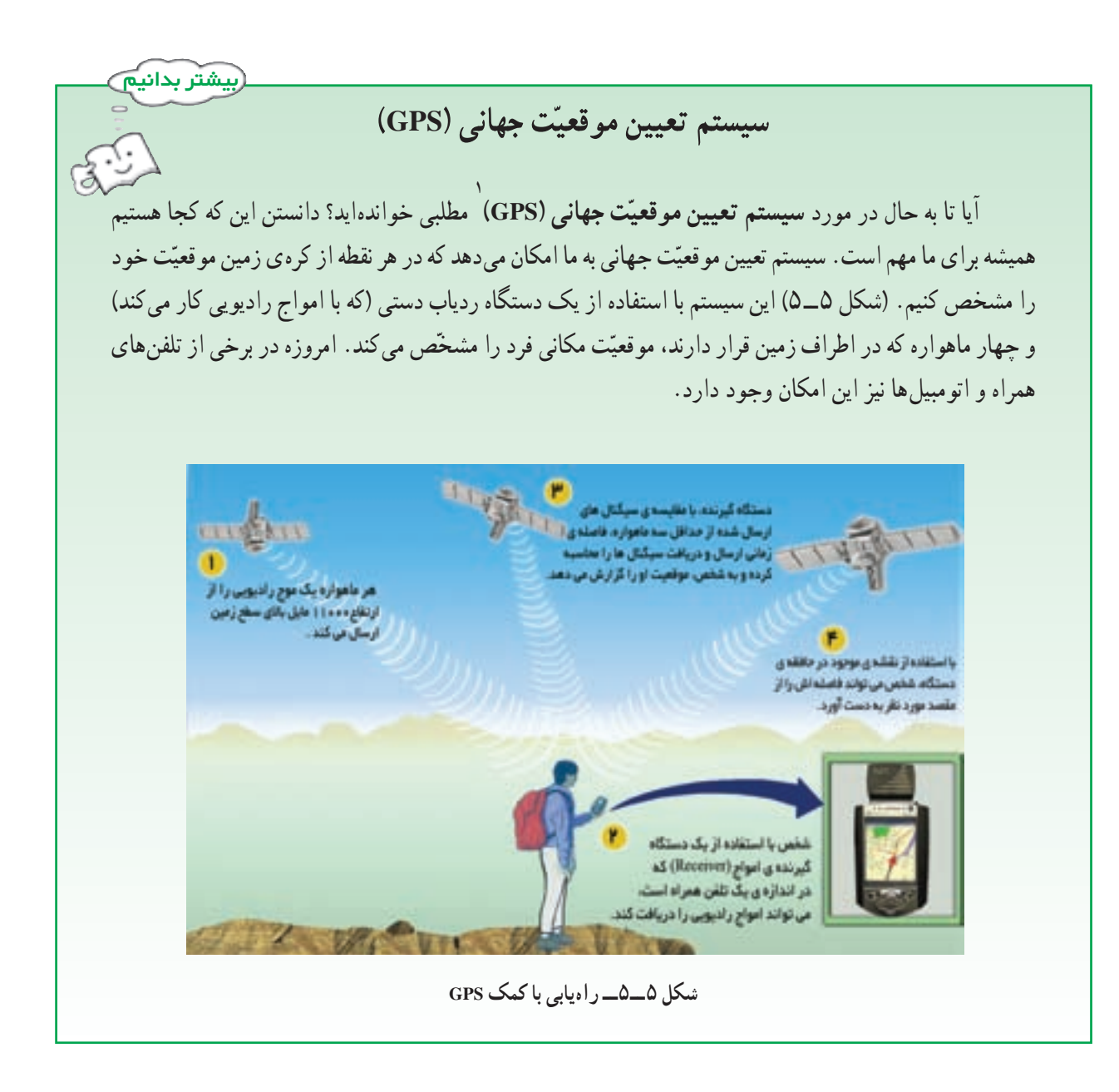

بیامدهای استفاده از رایانه

یکی از عمدهترین کاربردهای رایانه، استفاده از آن در تبادل اطّلاعات از طریق اینترنت است. اینترنت، موقعیتی ساده و راحت برای تبادل اطِّلاعات و برقراری ارتباط بهوجود آوردهاست ؛ به طوری که تولیدکنندگان اطِّلاعات به رقابت برای جلب نظر کاربران می پردازند. این فضای مجازی به رغم قابلیّتهای فراوان و منحصر به فردی که عرضه نموده، دغدغههای جدّی را نیز برانگیخته است و به سادگی نمی توان در مقابل فرصتهای بی شمارش، از تهدیدهای آن چشم پوشی کرد ؛ به طوری که تأثیرات فرهنگی تربیتی آن به عنوان یک مسئله ی اساسی برای جوامع مطرح شده است. بنابراین برای تبدیل تهدید به فرصت یا کاهش تهدیدها میبایست نقش فعَّالي در جهت توليد و تبادل اطِّلاعات فرهنگي تربيتي ايفا كرد.

<sup>1.</sup> Global Positioning System

در حال حاضر، سوء استفاده از این فضای مجازی از جمله گستردگی و تنوّع اطّلاعات مخرّب، ایجاد پایگاههای اطّلاعاتی با مضامین غیراخلاقی و دسترسی غیرمجاز به حریم اطّلاعاتی افراد، موجب شده که دولتها در سراسر جهان قوانینی را در جهت تأمين امنيّت اطّلاعات وضع نمايند.

امنتت ر ایاندها

سیستمهای رایانهای باید دارای امنیّت مناسب باشند. **امنیّت رایانه**، یعنی حفاظت از منابع سخت|فزاری و نرم|فزاری رایانه در مقابل تهدیدهای رایانهای و از دست رفتن تصادفی یا عمدی اطّلاعات.

حذف اطِّلاعات از حافظه و استفاده از رایانه و اطِّلاعات دیگران، نمونههایی از مواردی هستند که امنیّت رایانهها را به خطر می|ندازند. برای تأمین امنیّت رایانهها می توان اقدامات زیر را انجام داد :

### تهدیدهای رایاندای

هر عملی که موجب اخلال در امنیّت رایانه شود، تهدید رایانهای محسوب می شود. برخی از تهدیدهای رایانهای عبارتاند از ۱ـــ جرایم رایاندای: هر عمل خلاف قانون که رایانهها در آن نقش داشته باشند جرم رایاندای نامیده میشود. کاربری که با نفوذ به رایانه ی دیگران، سعی در سوءِ استفاده از اطّلاعات داشته باشد **متجاوز رایانهای**` نامیده میشود. این متجاوزان مشکلات بسیاری را برای بانک۱ها، سازمانها، ادارات، بیمارستانها و … فراهم آوردهاند. در بسیاری مواقع متجاوزان رایانها ی به از بین بردن اطّلاعاتی مبادرت ورزیدهاند که هزینههای بسیار زیادی صرف ایجاد و جمع آوری آنها شده است

چند نمونه از جرائم رایانهای عبارتاند از : سرقت نرم|فزار و طرحهای سخت|فزاری، سرقت اطّلاعات محرمانه و ارائهی مطالب غیراخلاقی از طریق رایانه، عدم رعایت حقّ امتیاز نرم|فزار` (از طریق تکثیر غیرمجاز)، سرقت پول از طریق دستکاری در حسابهای بانکی، نفوذ در سیستمهای پست الکترونیکی، از کارانداختن بخشی از خدمات الکترونیکی.

**۲\_ برنامههای مخرّب:** برنامههای مخرّب، برنامههایی هستند که با قرارگرفتن در حافظه ی رایانه، نظم اطّلاعات موجود را بر هم میزنند، بهطوری که امکان استفادهی مجدّد از این اطّلاعات میسّرنمیشود. بعضی از برنامههای مخرّب حتی به سخت|فزار نیز آسیب میرسانند و ممکن است باعث از کارافتادن یکی از بخش های سخت افزار رایانه شوند. رایجترین برنامههای مخرّب، ویروس ها و کرمها هستند.

ویروسها: برنامههای مخفی کوچکی|ند که می تو|نند خودشان را به برنامههای دیگر بچسبانند و تکثیر شوند، به نقاط دیگر

<sup>1.</sup> Hackers/Crackers

انتقال پابند و به دادهها و برنامههای کاربران آسیب برسانند. برخی از تخریبهایی که ویروس ها ایجاد می کنند عبارتاند از :

و سیستم راهاندازی نمی شود. ● پیامهای عجیب بر روی صفحه نمایش ظاهر می شود. • قسمتي يا تمامي داده ي موجود برروي ديسک حذف مي شود. • نام پروندهها تغییر میکند و کاربر نمیتواند به آنها دسترسی داشته باشد. ● سرعت عملکرد سیستم کم میشود. ● سخت افزار به درستی کار نمی کند یا سیستم متوقّف میشود. کرمها: نوع دیگری از برنامههای مخرّب کرم است. این برنامه، اطّلاعات را از بین نمیبرد و فقط با تکثیر بی وقفهی خود، حجم اطِّلاعات موجود در سیستم رایانه را بهحدِّ اشباع میرساند و باعث کندی و یا توقَّف کامل آن میشود.

برای پیش گیری و مبارزه با ویروس ها و کرم ها بهترین روش، حفاظت رایانه ها در مقابل آلوده شدن میباشد. برای این کار میتوان از **نرم افزارهای ویروس یاب** ' برای مشخّص کردن و از بین بردن ویروسها استفاده کرد. (شکل۶\_۵) برخی از نرم|فزارهای ویروس یاب می توانند با روشن شدن سیستم فعّال شوند و به محض فعّال شدن ویروس یا ورود آن به سیستم، کاربر را مطّلع سازند.

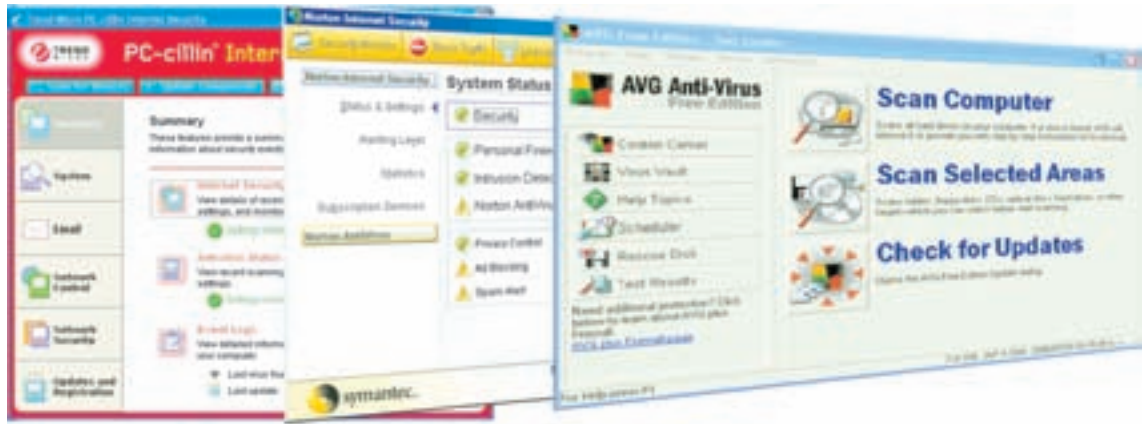

شکل ۶ـــ۵ــــ نرم افزار های ویروس یاب

عوارض جسمي و روحي

بعضی از کاربران بر اثر استفاده ی نامناسب و طولانی از رایانه، دچار عوارض گوناگون جسمی و روحی میشوند .بسیاری از ناراحتیهای جسمانی کار با رایانه، به سادگی قابل جلوگیری|ند. همچنین فشار عصبی کار با رایانه ممکن است به سلامت روحی افراد لطمه بزند.

شاخهای از علم با نام **ارگونومیکس**٬ درمورد عوامل انسانی مرتبط با رایانه بحث میکند. این علم درباره ی شیوه ی تطبیق محیط کار با انسان، بهجای تحمیل شرایط محیط کار بر انسان است تا بتوان کارایی آنان را افزایش داد.

۱. هر یک از برنامههای ویروس یاب، ویروس های مشخّصی را شناسایی می کنند.

2. Ergonomics

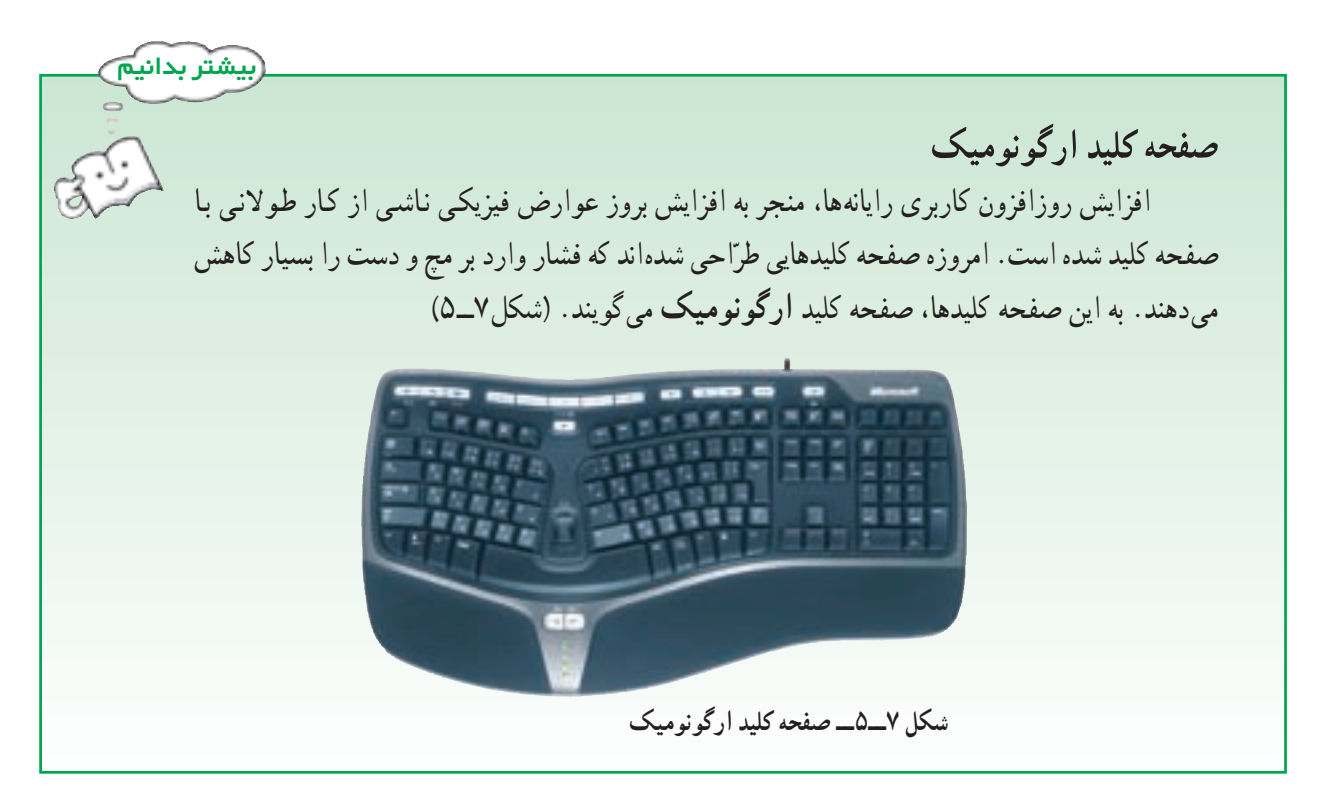

از آسیبهای دیگر ناشی از استفادهی نادرست از رایانه، پرکردن اوقات فراغت نوجوانان و جوانان با بازیهای رایانهای است. این در حالی است که عناصر تأثیرگذار غیراخلاقی فرهنگی و روانی در این نرم|فزارها موجب ایجاد تنش و اختلالات عصبی در کاربران می شود.

فعّالىّت ۴ در مورد مصرف گرایی اطِّلاعاتی به عنوان آفتی در مقابل خلّاقیّت و تولید فکر و اندیشههای نو بحث کنید.

ـــ بيش ترين تأثير رايانه در بخش صنعت متوجّه بخش طرّاحي و توليد بوده است. ــ در طرّاحي با استفاده از رايانه (CAD) هدف اصلي افزايش بازده و طرّاحي مدل نهايي محصول است ــ اتوماسیون، یعنی استفاده از رایانه برای انجام کارها بهطور خودکار، به منظور کاهش یا حذف دخالت انسان. ــ استفاده از رایانهها در مراکز اداری باعث ایجاد تغییرات در فعّالیّتهایی از قبیل مدیّریت،مکاتبات و امور مالی شده است.

ـ به كارگيري تجارت الكترونيكي منجر به كاهش هزينه ها، افزايش خدمات، افزايش تنوع در انتخاب و صرفهجويي در وقت مي شو د .

ــ با پیشر فت و توسعه ی فنّاوری، مباحثی از قبیل مدرسه ی مجازی، آموزش الکترونیکی و تولید کتاب الکترونیکی، نقش بهسزایی در امر آموزش داشته است.

ــ امروزه تقریباً همه ی پژوهشهای مربوط به علوم مختلف به کمک رایانه انجام می گیرد.

ــ استفاده ی نادرست از فضای مجازی، موجب شده که دولت ها قوانینی را در جهت تأمین امنیّت اطّلاعات وضع نمايند.

ــ امنیّت رایانه، یعنی حفاظت از منابع سخت|فزاری و نرم|فزاری رایانه در مقابل تهدیدهای رایانه|ی و از دست رفتن تصادفي يا عمدي اطِّلاعات.

> \_ برخی از تهدیدهای رایانهای عبارتاند از : جرایم رایانهای و برنامههای مخرّب. ــ علم ارگونوميكس دربارهي شيوهي تطبيق محيط كار با انسان بحث مي كند.

<mark>﴾</mark><br>۞ يرسش و تمرين (\_ در صنعت از رایانه برای حه منظوری استفاده می شود؟ ٢\_ اهداف اصلي در طرّاحي با رايانه چيست؟ ۳\_ رباتها برای کار در حه محیطهایی مناسب هستند؟ ۴\_ به کارگیری رایانه در تجارت حه مزایای دارد؟ ۵\_ سه مورد از کاربردهای رایانه در آموزش را بنویسید. ۶\_ چند نمونه از جرائم رایانهای را بنویسید. ۷ــ منظور از رعایت حقّ امتیاز نرم|فزار چیست؟ ۸\_ متجاوزان به حریمهای رایانهای چه کسانی|ند و چه تهدیدی برای رایانه ممکن است به وجود آورند؟ ۹\_ تفاوت ویروس و کرم رایانهای را بنویسید. ۱۰ــ با مشاهدهي چه مواردي احتمال اين را ميدهيد كه رايانهي شما آلوده به ويروس شده است؟ ۱۱ــ علم ارگونومیکس درباره ی چه موضوعی است؟